# Address Book C Framework Reference

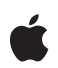

**2006-05-23**

#### á

Apple Computer, Inc. © 2006 Apple Computer, Inc. All rights reserved.

No part of this publication may be reproduced, stored in a retrieval system, or transmitted, in any form or by any means, mechanical, electronic, photocopying, recording, or otherwise, without prior written permission of Apple Computer, Inc., with the following exceptions: Any person is hereby authorized to store documentation on a single computer for personal use only and to print copies of documentation for personal use provided that the documentation contains Apple's copyright notice.

The Apple logo is a trademark of Apple Computer, Inc.

Use of the "keyboard" Apple logo (Option-Shift-K) for commercial purposes without the prior written consent of Apple may constitute trademark infringement and unfair competition in violation of federal and state laws.

No licenses, express or implied, are granted with respect to any of the technology described in this document. Apple retains all intellectual property rights associated with the technology described in this document. This document is intended to assist application developers to develop applications only for Apple-labeled or Apple-licensed computers.

Every effort has been made to ensure that the information in this document is accurate. Apple is not responsible for typographical errors.

Apple Computer, Inc. 1 Infinite Loop Cupertino, CA 95014 408-996-1010

Apple, the Apple logo, Carbon, Cocoa, Mac, Mac OS, and Xcode are trademarks of Apple Computer, Inc., registered in the United States and other countries.

Objective-C is a registered trademark of NeXT Software, Inc.

Java and all Java-based trademarks are trademarks or registered trademarks of Sun Microsystems, Inc. in the U.S. and other countries.

Simultaneously published in the United States and Canada.

**Even though Apple has reviewed this document, APPLE MAKES NO WARRANTY OR** REPRESENTATION, EITHER EXPRESS OR<br>IMPLIED, WITH RESPECT TO THIS<br>DOCUMENT, ITS QUALITY, ACCURACY,<br>MERCHANTABILITY, OR FITNESS FOR A<br>PARTICULAR PURPOSE. AS A RESULT, THIS<br>DOCUMENT IS PROVIDED "AS IS," AND<br>YOU, THE READER, AR **ACCURACY.**

**IN NO EVENT WILL APPLE BE LIABLE FOR DIRECT, INDIRECT, SPECIAL, INCIDENTAL, OR CONSEQUENTIAL DAMAGES RESULTING FROM ANY DEFECT OR INACCURACY IN THIS DOCUMENT, even if advised of the possibility of such damages.**

**THE WARRANTY AND REMEDIES SET** FORTH ABOVE ARE EXCLUSIVE AND IN<br>LIEU OF ALL OTHERS, ORAL OR WRITTEN,<br>EXPRESS OR IMPLIED. No Apple dealer, agent,<br>or employee is authorized to make any **modification, extension, or addition to this warranty.**

**Some states do not allow the exclusion or limitation of implied warranties or liability for** incidental or consequential damages, so the<br>above limitation or exclusion may not apply to<br>you. This warranty gives you specific legal **rights, and you may also have otherrights which vary from state to state.**

## **Contents**

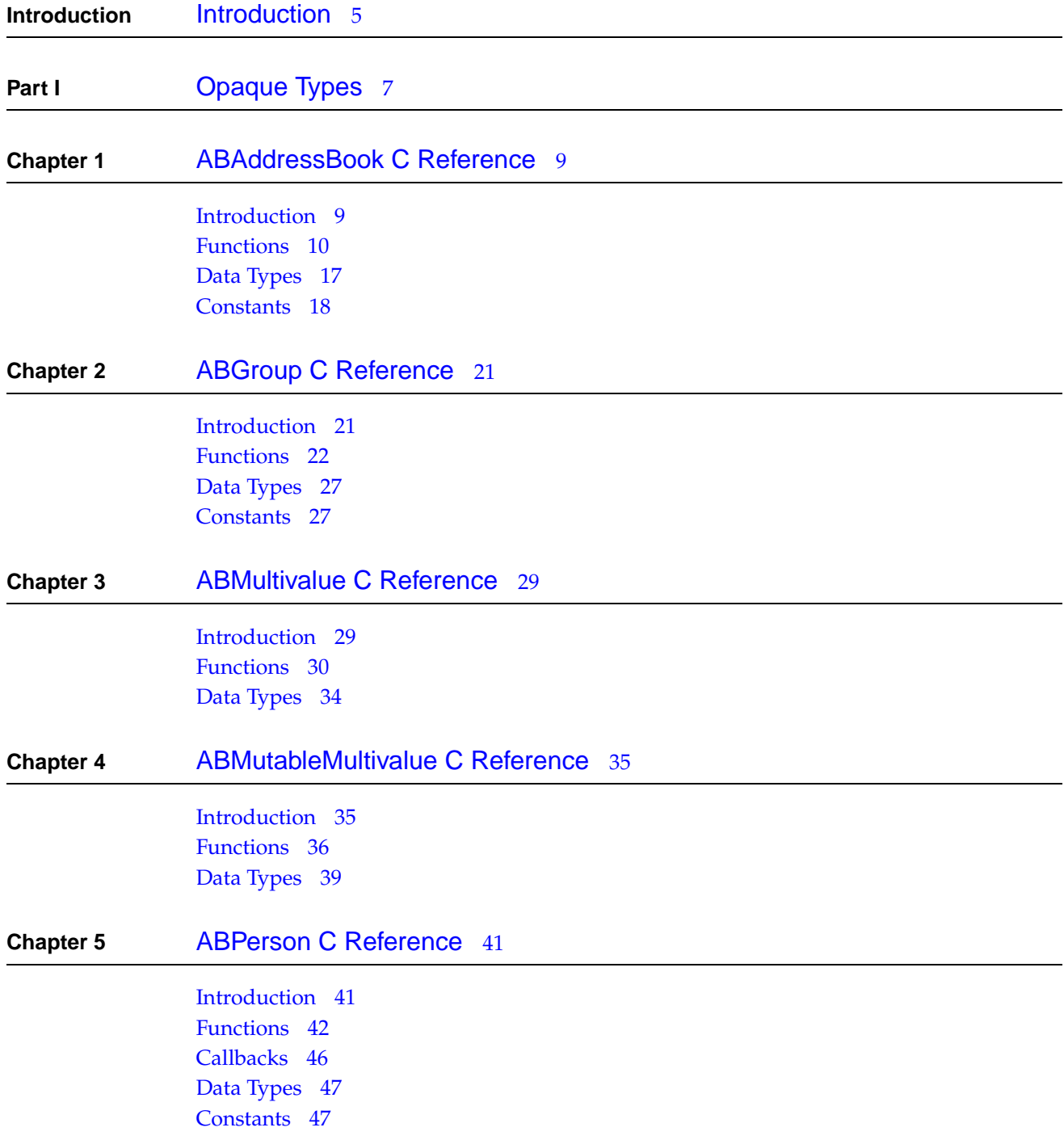

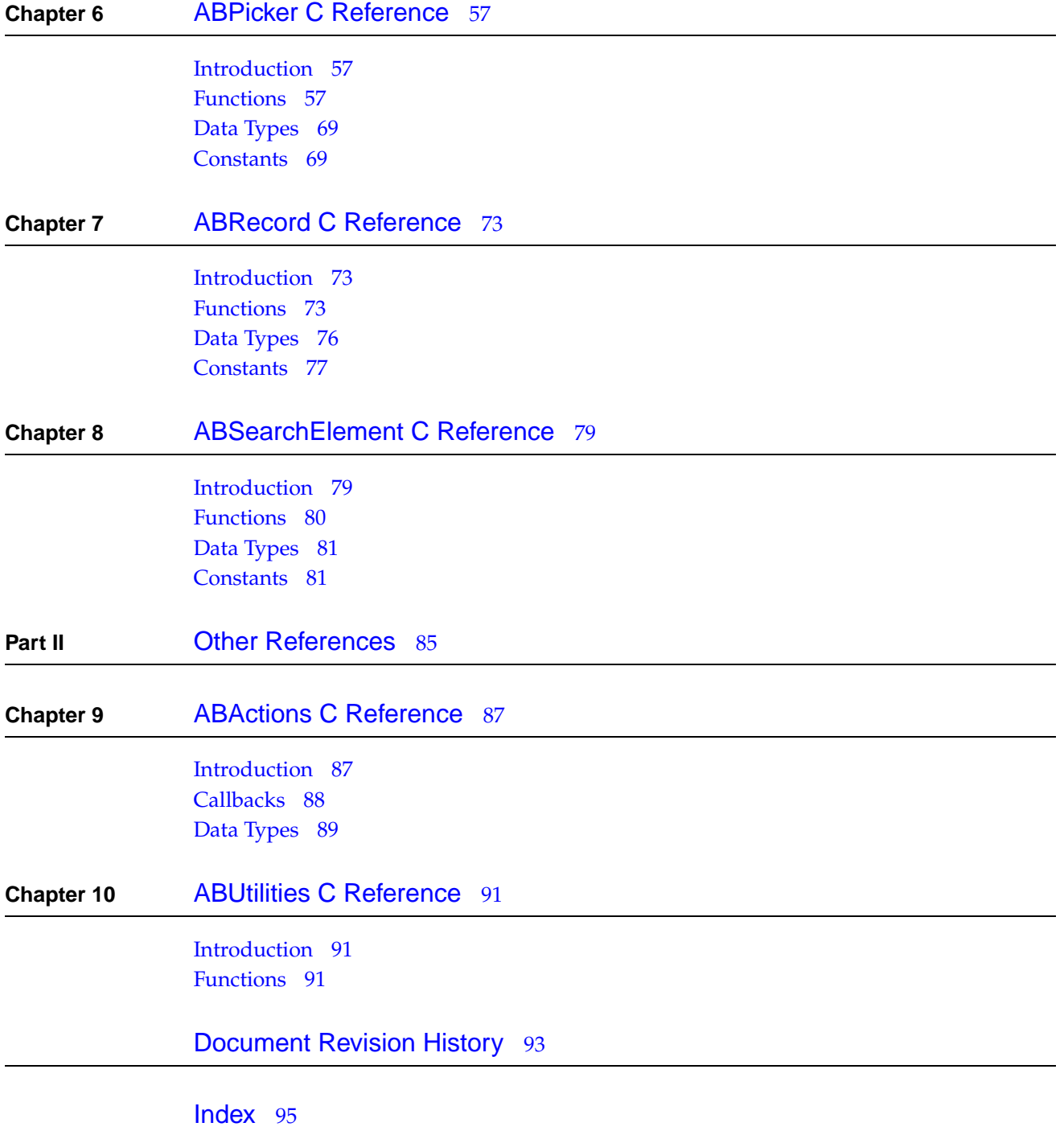

# <span id="page-4-0"></span>Introduction

**Framework** /System/Library/Frameworks/AddressBook.framework **Header file directories** /System/Library/Frameworks/AddressBook.framework/Headers

The Address Book is a centralized database for contact and other personal information for people. Applications that support the Address Book framework share this contact information with other applications, include Apple's Mail and iChat. Both Carbon and Cocoa applications can access it.

**INTR ODUCTION** Introduction

# <span id="page-6-0"></span>Opaque Types

**P A R T I** Opaque Types

# <span id="page-8-0"></span>ABAddressBook C Reference

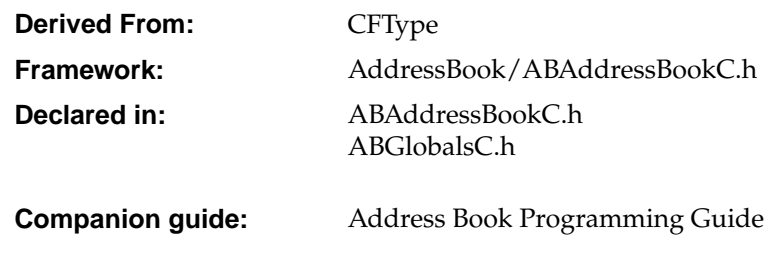

## <span id="page-8-1"></span>Introduction

The ABAddressBook opaque type provides a programming interface to the Address Book—a centralized database used by multiple applications to store contact and other personal information about people. The Address Book database also supports the notion of a "group" containing one or more persons. People may belong to multiple groups, and groups may also belong to other groups.

The ABAddressBook opaque type provides functions for accessing, adding, and removing group and person records including the "me" record corresponding to the logged-in user. For example, you use the [ABCopyArrayOfAllGroups](#page-10-0) (page 11) function to get an array of all the group records in the database, or the ABCopyArray0fAllPeople (page 11) function to get all the person records. You use the [ABGetMe](#page-13-0) (page 14) function to get the person record corresponding to the logged-in user. You can also add and remove records using the [ABAddRecord](#page-9-1) (page 10) and [ABRemoveRecord](#page-15-0) (page 16) functions.

You can also search for records matching a particular query you specify by creating an ABSearchElement object. You use the [ABGroupCreateSearchElement](#page-23-0) (page 24) or [ABPersonCreateSearchElement](#page-43-0) (page 44) function to create an ABSearchElement object for the corresponding record. Then use the [ABCopyArrayOfMatchingValues](#page-11-0) (page 12) ABAddressBook function, passing the ABSearchElement as the argument, to query the database. See ABSearchElement for more functions that create compound queries.

Your application uses a shared instance of ABAddressBook returned by the [ABGetSharedAddressBook](#page-13-1) (page 14) function to interactwith the database (multiple ABAddressBook instances are not supported). Changes you make to the record objects are stored in memory, and saved to disk when you invoke the [ABSave](#page-15-1) (page 16) function.

## **C HAPTER 1** ABAddressBook C Reference

The Address Book posts notifications if any application including yours makes changes to the database. Typically, you observe these notifications to update any dependent view or model objects in your application. Use CFNotificationCenter to register for the ABAddressBook notifications: [kABDatabaseChangedNotification](#page-18-0) (page 19) and [kABDatabaseChangedExternallyNotification](#page-18-1) (page 19).

The ABAddressBook opaque type is "toll-free bridged" with its Objective-C counterpart. This means that the ABAddressBookRef type is interchangeable in function or method calls with instances of the ABAddressBook class.

## <span id="page-9-0"></span>Functions

## <span id="page-9-2"></span>**ABAddPropertiesAndTypes**

Adds the given properties to all the records of the specified type in the Address Book database, and returns the number of properties successfully added.

```
int ABAddPropertiesAndTypes (
   ABAddressBookRef addressBook,
   CFStringRef recordType,
   CFDictionaryRef propertiesAndTypes
```
);

#### **Parameters**

#### *addressBook*

The address book for the logged-in user.

#### *recordType*

The record type you wish to add properties to: kABGroupRecordType or kABPersonRecordType.

#### *propertiesAndTypes*

A CFDictionary object containing the properties to add. In each dictionary entry, the key is a string with the property's name, and the value is a constant with the property's type. The property's name must be unique. You may want to use Java-style package names for your properties, for example, "org.dogclub.dogname" or "com.mycompany.customerID". The property type must be one of the constants described in [Property](#page-17-1) Types (page 18).

#### **Return value**

The number of properties successfully added.

#### <span id="page-9-1"></span>**Availability**

Available in Mac OS X v10.2 and later.

## **ABAddRecord**

Adds a record of the specified type to the Address Book database.

```
bool ABAddRecord (
   ABAddressBookRef addressBook,
   ABRecordRef record
);
```
ABAddressBook C Reference

#### **Parameters**

```
addressBook
```
The address book for the logged-in user.

#### *record*

The record to add to the Address Book database. If this parameter is NULL, the function raises an exception.

## **Return value**

true if the record was added successfully, false otherwise.

#### **Availability**

<span id="page-10-0"></span>Available in Mac OS X v10.2 and later.

## **ABCopyArrayOfAllGroups**

Returns an array of all the groups in the Address Book database.

```
CFArrayRef ABCopyArrayOfAllGroups (
   ABAddressBookRef addressBook
```
);

## **Parameters**

*addressBook*

The address book for the logged-in user.

#### **Return value**

An array of ABGroup objects representing all the groups in the Address Book database. If the database doesn't contain any groups, the function returns an empty array. You are responsible for releasing this object.

#### <span id="page-10-1"></span>**Availability**

Available in Mac OS X v10.3 and later.

## **ABCopyArrayOfAllPeople**

Returns an array of all the people in the Address Book database.

```
CFArrayRef ABCopyArrayOfAllPeople (
   ABAddressBookRef addressBook
);
```
## **Parameters**

*addressBook*

The address book for the logged-in user.

#### **Return value**

An array of ABPerson objects representing all the people in the Address Book database. If the database does not contain any people, the function returns an empty array. You are responsible for releasing this object.

## **Availability**

Available in Mac OS X v10.3 and later.

**C HAPTER 1** ABAddressBook C Reference

## <span id="page-11-0"></span>**ABCopyArrayOfMatchingRecords**

Returns an array of records that match the given search element, or an empty array if no records match the search element.

```
CFArrayRef ABCopyArrayOfMatchingRecords(
ABAddressBookRef addressBook,
ABSearchElementRef search
);
```
## **Parameters**

*addressBook*

The address book for the logged-in user.

*search*

The search element that specifies the query. If *search* is NULL, this function raises an exception. Create an ABSearchElement object using the record specific functions:

[ABGroupCreateSearchElement](#page-23-0) (page 24) or [ABPersonCreateSearchElement](#page-43-0) (page 44). See ABSearchElement for more functions that create compound queries.

#### **Return value**

A newarraycontaining ABRecord objects representingall the records that match *search*. If no records match *search*, this function returns an empty array. You are responsible for releasing this object.

#### **Availability**

Available in Mac OS X v10.2 and later.

## **ABCopyArrayOfPropertiesForRecordType**

Returns an array containing the names of all the properties for the specified record type.

```
CFArrayRef ABCopyArrayOfPropertiesForRecordType(
   ABAddressBookRef addressBook,
    CFStringRef recordType
);
```
#### **Parameters**

*addressBook*

The address book for the logged-in user.

#### *recordType*

Specifies the type of record: kABGroupRecordType or kABPersonRecordType.

#### **Return value**

An new array containing the names (CFString objects) of all the properties in *recordType*. You are responsible for releasing this object.

#### **Availability**

Available in Mac OS X v10.2 and later.

## **ABCopyDefaultCountryCode**

Returns the default country code for records with unspecified country codes.

ABAddressBook C Reference

```
CFStringRef ABCopyDefaultCountryCode (
   ABAddressBookRef addressBook
);
```
## **Parameters**

*addressBook*

The address book for the logged-in user.

#### **Return value**

A string with the default country code. You are responsible for releasing this object.

#### **Availability**

Available in Mac OS X v10.3 and later.

## **ABCopyRecordForUniqueId**

Returns the record that matches the given unique ID.

```
ABRecordRef ABCopyRecordForUniqueId (
   ABAddressBookRef addressBook,
   CFStringRef uniqueId
);
```
## **Parameters**

*addressBook*

The address book for the logged-in user.

```
uniqueId
```
A unique ID for the record. If this is NULL, this function raises an exception.

#### **Return value**

The record that matches the given unique ID. If no record matches *uniqueId*, the function returns NULL. You are responsible for releasing this object.

#### **Availability**

Available in Mac OS X v10.2 and later.

## **ABCopyRecordTypeFromUniqueId**

Returns the type name of the record that matches a given unique ID.

```
CFStringRef ABCopyRecordTypeFromUniqueId (
   ABAddressBookRef addressBook,
   CFStringRef uniqueId
);
```
## **Parameters**

*addressBook*

The address book for the logged-in user.

*uniqueId*

A unique ID for the record. If this is NULL, this function raises an exception.

ABAddressBook C Reference

#### **Return value**

A string with the name of the type for the record that matches the given unique ID. You are responsible for releasing this object.

#### **Availability**

Available in Mac OS X v10.3 and later.

## **ABCreateFormattedAddressFromDictionary**

Returns a string containing the formatted address.

```
CFStringRef ABCreateFormattedAddressFromDictionary (
   ABAddressBookRef addressBook,
   CFDictionaryRef address
);
```
#### **Parameters**

*addressBook*

The address book for the logged-in user.

#### **Return value**

Returns a string containing the formatted address. You are responsible for releasing this object.

#### **Availability**

<span id="page-13-0"></span>Available in Mac OS X v10.3 and later.

## **ABGetMe**

Returns the ABPerson object for the logged-in user.

```
ABPersonRef ABGetMe (
   ABAddressBookRef addressBook
);
```
## **Parameters**

*addressBook*

The address book for the logged-in user.

#### **Return value**

The ABPerson record that represents the logged-in user, or NULL if the user never specified such a record. You are responsible for retaining and releasing this object as needed.

## <span id="page-13-1"></span>**Availability**

Available in Mac OS X v10.2 and later.

## **ABGetSharedAddressBook**

Returns the unique shared ABAddressBook object.

ABAddressBookRef ABGetSharedAddressBook (void);

ABAddressBook C Reference

#### **Return value**

The address book for the logged-in user. You are responsible for retaining and releasing this object as needed.

### **Discussion**

Every application shares the address book for the logged-in user and this function returns it. If you call this function more than once or try to create a new address book, you get a pointer to the same shared address book.

#### **Availability**

Available in Mac OS X v10.2 and later.

## **ABHasUnsavedChanges**

Returns whether if there are unsaved changes in the address book.

```
bool ABHasUnsavedChanges (
   ABAddressBookRef addressBook
);
```
**Parameters**

*addressBook*

The address book for the logged-in user.

#### **Return value**

true if there are unsaved changes, false otherwise.

#### **Discussion**

The unsaved changes flag is set automatically whenever changes are made to the address book.

#### **Availability**

Available in Mac OS X v10.2 and later.

## **ABRemoveProperties**

Removes the given properties from all the records of this type in the Address Book database, and returns the number of properties successfully removed.

```
int ABRemoveProperties (
   ABAddressBookRef addressBook,
   CFStringRef recordType,
   CFArrayRef properties
```
);

#### **Parameters**

*addressBook*

The address book for the logged-in user.

*recordType*

The name of record to remove the properties from: kABGroupRecordType or kABPersonRecordType.

#### *properties*

An array of properties (CFString objects) to remove.

ABAddressBook C Reference

### **Return value**

The number of properties successfully removed.

#### **Availability**

Available in Mac OS X v10.2 and later.

## <span id="page-15-0"></span>**ABRemoveRecord**

Removes the specified record from the Address Book database.

```
bool ABRemoveRecord (
    ABAddressBookRef addressBook,
    ABRecordRef record
);
```
## **Parameters**

```
addressBook
```
The address book for the logged-in user.

#### *record*

The ABRecord object to be removed. If NULL, this function raises an exception.

#### **Return value**

true if the record was removed successfully, false otherwise.

#### **Availability**

<span id="page-15-1"></span>Available in Mac OS X 10.2 and later.

## **ABSave**

Saves all the changes made since the last save.

```
bool ABSave (
    ABAddressBookRef addressBook
);
```
#### **Parameters**

```
addressBook
```
The address book for the logged-in user.

### **Return value**

true if this function is successful or if there were no changes, false otherwise.

#### **Availability**

Available in Mac OS X v10.2 and later.

## **ABSetMe**

Sets the record that represents the logged-in user.

```
void ABSetMe (
   ABAddressBookRef addressBook,
   ABPersonRef person
```
#### ABAddressBook C Reference

## );

#### **Parameters**

#### *addressBook*

The address book for the logged-in user.

*person*

The ABPerson object that represents the logged-in user. Pass NULL if you don't want a record to represent the logged-in user.

## **Availability**

Available in Mac OS X v10.2 and later.

## **ABTypeOfProperty**

Returns the type of a given property for a given record.

```
ABPropertyType ABTypeOfProperty (
   ABAddressBookRef addressBook,
   CFStringRef recordType,
   CFStringRef property
);
```
#### **Parameters**

*addressBook*

The address book for the logged-in user.

#### *recordType*

The record type that contains *property*: kABGroupRecordType or kABPersonRecordType.

#### *property*

The property whose type you wish to obtain.

#### **Return value**

The type of *property* as defined in [Property](#page-17-1) Types (page 18). If *property* does not exist in *recordType*, this function returns kABErrorInProperty.

#### <span id="page-16-0"></span>**Availability**

Available in Mac OS X v10.2 and later.

## Data Types

## **ABAddressBookRef**

A reference to an ABAddressBook object.

```
typedef struct __ABAddressBookRef *ABAddressBookRef;
```
## <span id="page-17-0"></span>**Constants**

## <span id="page-17-1"></span>**Property Types**

These are the possible types of ABRecord properties.

```
typedef enum _ABPropertyType {
   kABErrorInProperty = 0x0,
   kABStringProperty = 0x1,
   kABIntegerProperty = 0x2,
   kABRealProperty = 0x3,
   kABDateProperty = 0x4,
   kABArrayProperty = 0x5,
   kABDictionaryProperty = 0x6,
   kABDataProperty = 0x7,
   kABMultiStringProperty = 0x100 | kABStringProperty,
   kABMultilntegerProperty = 0x100 | kABIntegerProperty,
   kABMultiRealProperty = 0x100 | kABRealProperty,
   kABMultiDateProperty = 0x100 | kABDateProperty,
   kABMultiArrayProperty = 0x100 | kABArrayProperty,
   kABMultiDictionaryProperty = 0x100 | kABDictionaryProperty,
   kABMultiDataProperty = 0x100 | kABDataProperty
} ABPropertyType;
```
### **Constants**

kABErrorInProperty Returned by some functions when an invalid property is used.

```
kABStringProperty
```
Indicates a CFString object.

```
kABIntegerProperty
```
Indicates a CFNumber object representing an integer.

### kABRealProperty

Indicates a CFNumber object representing a real number.

kABDateProperty

Indicates a CFDate object.

kABArrayProperty

Indicates a CFArray object.

```
kABDictionaryProperty
```
Indicates a CFDictionary object.

```
kABDataProperty
      Indicates a CFData object.
```
kABMultiStringProperty Indicates an ABMultiValue containing NSString objects.

```
kABMultiIntegerProperty
```
Indicates an ABMultiValue containing NSNumber objects representing integers.

#### ABAddressBook C Reference

```
kABMultiRealProperty
      Indicates an ABMultiValue containing NSNumber objects representing real numbers.
```

```
kABMultiDateProperty
     Indicates an ABMultiValue containing NSDate objects.
```

```
kABMultiArrayProperty
      Indicates an ABMultiValue containing NSArray objects.
```

```
kABMultiDictionaryProperty
     Indicates an ABMultiValue containing NSDictionary objects.
```

```
kABMultiDataProperty
     Indicates an ABMultiValue containing NSData objects.
```
## **Database Notifications**

These are notifications published when something changes in the AddressBook database. These notifications are not sent until [ABAddressBook sharedAddressBook] has been called.

```
CFStringRef kABDatabaseChangedNotification;
CFStringRef kABDatabaseChangedExternallyNotification;
```
### <span id="page-18-1"></span>**Constants**

```
kABDatabaseChangedNotification
     This process has changed the AddressBook database.
```
kABDatabaseChangedExternallyNotification

Another process has changed the AddressBook database. The following keys are included in the user-info dictionary of the notification: kABInsertedRecords, kABUpdatedRecords, and kABDeletedRecords. If the values for all the keys are nil, everything has changed, such as when the Address Book database is restored from a backup copy.

ABAddressBook C Reference

# <span id="page-20-0"></span>ABGroup C Reference

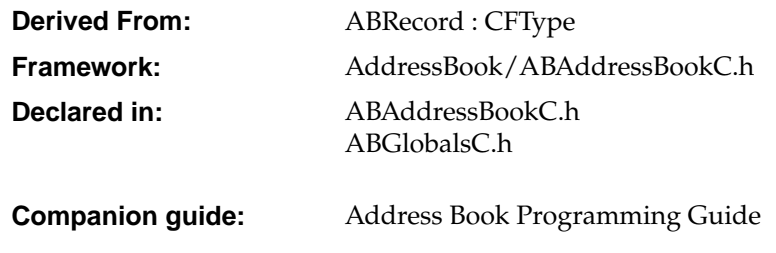

## <span id="page-20-1"></span>Introduction

The ABGroup opaque type supports the concept of a "group" containing one or more persons. People may belong to multiple groups, and groups may also belong to other groups as long as the relationship does not cause a circular reference. The only predefined property of a group is its name. However, similar to person records, you can add your own properties to group records. Groups not only help to organize person records, but allow you to create email distribution lists.

Use the [ABGroupCopyArrayOfAllMembers](#page-22-0) (page 23) function to get all the members of a group, use the [ABGroupAddMember](#page-21-1) (page 22) function to add people to a group, and the [ABGroupRemoveMember](#page-25-0) (page 26) function to remove people from a group. Use the [ABGroupAddGroup](#page-21-2) (page 22) function to create a subgroup.

Use the ABAddressBook [ABAddPropertiesAndTypes](#page-9-2) (page 10) function to add additional program-defined properties to group records. Because the Address Book database is stored as a property list, these program-defined properties may be ignored by other applications. Note that the Address Book database is accessed by multiple application and is not encrypted so your application should not store any sensitive information in the database.

You can also search for records matching a particular "query" you specify by creating an ABSearchElement object. Use the [ABGroupCreateSearchElement](#page-23-0) (page 24) function to create an ABSearchElement object containing your query. Then use the ABAddressBook [ABCopyArrayOfMatchingRecords](#page-11-0) (page 12) function, passing the ABSearchElement as the argument, to query the database. See ABSearchElement for functions that create compound queries.

The ABGroup opaque type is "toll-free bridged" with its Objective-C counterpart. This means that the ABGroupRef type is interchangeable in function or method calls with instances of the ABGroup class.

## <span id="page-21-0"></span>Functions

## <span id="page-21-2"></span>**ABGroupAddGroup**

Adds a subgroup to another group.

```
bool ABGroupAddGroup (
   ABGroupRef group,
   ABGroupRef groupToAdd
);
```
### **Parameters**

*group*

The group you wish to add a subgroup to. If NULL, this function raises an exception.

### *groupToAdd*

The subgroup you wish to add to *group*.

### **Return value**

Returns true if successful. If the *group* argument is already part of the receiver, this function does nothing and returns false. If adding the group would create a recursion, this function also does nothing and returns false. For example, if the group "Animal Lovers" is in "Dog Lovers," and you add "Dog Lovers" to "Animal Lovers," that would create a recursion, which this function won't allow.

#### **Availability**

<span id="page-21-1"></span>Available in Mac OS X v10.2 and later.

## **ABGroupAddMember**

Adds a person to a group.

```
bool ABGroupAddMember (
   ABGroupRef group,
   ABPersonRef person
);
```
## **Parameters**

```
group
```
The group you wish to add *person* to.

```
person
```
The person to add to *group*. If *person* is NULL, this function raises an exception.

#### **Return value**

true if successful, false otherwise. For example, if *person* is already in *group*, this function does nothing but returns *false*.

## **Availability**

Available in Mac OS X v10.2 and later.

ABGroup C Reference

## <span id="page-22-0"></span>**ABGroupCopyArrayOfAllMembers**

Returns an array of persons in a group.

```
CFArrayRef ABGroupCopyArrayOfAllMembers (
   ABGroupRef group
);
```
#### **Parameters**

*group*

The ABGroup object whose members you wish to obtain.

#### **Return value**

An array of ABPerson objects representing the people in *group*. If this group doesn't contain any people, this function returns an empty array. You are responsible for releasing this object.

#### **Availability**

Available in Mac OS X v10.2 and later.

## **ABGroupCopyArrayOfAllSubgroups**

Returns an array containing a group's subgroups.

```
CFArrayRef ABGroupCopyArrayOfAllSubgroups (
   ABGroupRef group
);
```
#### **Parameters**

*group*

The ABGroup object whose subgroups you wish to obtain.

#### **Return value**

An array of ABGroup objects representing the subgroups of *group*. If *group* doesn't contain any groups, this function returns an empty array. You are responsible for releasing this object.

#### **Availability**

Available in Mac OS X v10.2 and later.

## **ABGroupCopyDistributionIdentifier**

Returns the distribution identifier for the given property and person.

```
CFStringRef ABGroupCopyDistributionIdentifier (
   ABGroupRef group,
   ABPersonRef person,
   CFStringRef property
);
```
#### **Parameters**

*group*

The group object that *person* belongs to.

*person*

A person object whose distribution identifier you want to obtain.

ABGroup C Reference

#### *property*

The name of a person's multi-value list property whose distribution identifier you want to obtain.

### **Return value**

The distribution identifier for *person* and *property* if it was set, otherwise returns the property's primary identifier. If either *person* or *property* are NULL, this function returns NULL. Also, returns NULL if *property* is not a multi-value list property. You are responsible for releasing this object.

#### **Discussion**

Use the [ABGroupSetDistributionIdentifier](#page-25-1) (page 26) function to set the distribution identifier for a person's multi-value list property.

#### **Version Notes**

#### **Availability**

Available in Mac OS X v10.2 and later.

## **ABGroupCopyParentGroups**

Returns an array containing a group's parents—the groups that a group belongs to.

```
CFArrayRef ABGroupCopyParentGroups (
   ABGroupRef group
```
);

#### **Parameters**

*group*

The group whose parent groups you wish to obtain.

#### **Return value**

An array containing ABGroup objects representing the parents of *group*. If *group* doesn't belong to any groups, this function returns an empty array. You are responsible for releasing this object.

#### **Availability**

Available in Mac OS X v10.2 and later.

## **ABGroupCreate**

Returns a new ABGroup object.

ABGroupRef ABGroupCreate ();

#### **Return value**

<span id="page-23-0"></span>A newly created ABGroup object. You are responsible for releasing this object.

#### **Availability**

Available in Mac OS X v10.2 and later.

## **ABGroupCreateSearchElement**

Creates an ABSearchElement object that specifies a query for ABGroup records.

#### ABGroup C Reference

```
ABSearchElementRef ABGroupCreateSearchElement (
   CFStringRef property,
   CFStringRef label,
   CFStringRef key,
   CFTypeRef value,
   ABSearchComparison comparison
);
```
#### **Parameters**

#### *property*

The name of the property to search on. It cannot be NULL. For a full list of the properties, see Group [Properties](#page-26-2) (page 27) and Common [Properties](#page-76-1) (page 77).

#### *label*

The label name for a multi-value list. If *property* does not have multiple values, pass NULL. If *property* does have multiple values, pass NULL to search all the values. By default, ABGroup records don't contain any multi-value list properties.

#### *key*

The key name for a dictionary. If *property* is not a dictionary, pass NULL. If *property* is a dictionary, pass NULL to search all keys. By default, ABGroup records don't contain any properties that are dictionaries.

#### *value*

The value you are searching for. It cannot be NULL

```
comparison
```

```
Specifies the type of comparison to perform, such as kABEqual or
ABSearchComparison (page 81).
```
#### **Return value**

A search element object that specifies a query according to the above parameters. You are responsible for releasing this object.

### **Discussion**

Use the ABAddressBook [ABCopyArrayOfMatchingRecords](#page-11-0) (page 12) function to actually perform the query. Also, see ABSearchElement for more functions that create compound queries.

#### **Availability**

Available in Mac OS X 10.2 and later.

## **ABGroupRemoveGroup**

Removes a subgroup from a group.

```
bool ABGroupRemoveGroup (
   ABGroupRef group,
   ABGroupRef groupToRemove
);
```
## **Parameters**

*group*

If NULL, this function raises an exception.

ABGroup C Reference

```
groupToRemove
```
The subgroup to be removed from *group*.

#### **Return value**

```
true if successful. If the group parameter is not a subgroup, this function does nothing and returns
false.
```
#### **Availability**

<span id="page-25-0"></span>Available in Mac OS X v10.2 and later.

## **ABGroupRemoveMember**

Removes a person from a group.

```
bool ABGroupRemoveMember (
   ABGroupRef group,
   ABPersonRef person
);
```
### **Parameters**

*group*

The group that you wish to remove *person* from.

*person*

The member that you wish to remove from *group*.

#### **Return value**

```
true if successful. If the person parameter is not in group, this function does nothing and returns
false.
```
#### <span id="page-25-1"></span>**Availability**

Available in Mac OS X 10.2 and later.

## **ABGroupSetDistributionIdentifier**

Assigning a specific distribution identifier for a person's multi-value list property so that the group can be used as a distribution list (mailing list, in the case of an email property).

```
bool ABGroupSetDistributionIdentifier (
   ABGroupRef group,
   ABPersonRef person,
   CFStringRef property,
   CFStringRef identifier
```
## );

## **Parameters**

*group*

The group that *person* belongs to.

*person*

The person whose distribution identifier for *property* you wish to change. If NULL, this function raises an exception.

ABGroup C Reference

*property*

The multi-value list property whose distribution identifier you wish to change.

*identifier*

The new distribution identifier, a label used by a multi-value list such as kABAddressHomeLabel for a kABAddressProperty. Pass NULL to reset the distribution identifier to its default, a multi-value list's primary identifier.

#### **Return value**

true if successful, false otherwise.

#### **Discussion**

The default distribution identifier is a multi-value list's primary identifier. Use this function if you need to change the distribution identifier for a particular person. For example, if the default identifier is a person's home email but you want to use John's work email, invoke this function passing kABEmailWorkLabel as the *identifier* parameter, kABEmailProperty as the *property* parameter, and John's person object as the *person* parameter.

#### **Availability**

Available in Mac OS X v10.2 and later.

## <span id="page-26-0"></span>Data Types

## **ABGroupRef**

A reference to an ABGroup object.

<span id="page-26-2"></span>typedef struct \_\_ABGroup \*ABGroupRef;

## <span id="page-26-1"></span>**Constants**

## **Group Properties**

Properties specific to ABGroup objects.

CFStringRef kABGroupNameProperty;

**Constants** kABGroupNameProperty Name of the group.

## **Record Type**

Used to designate record types.

CFStringRef kABGroupRecordType;

ABGroup C Reference

#### **Constants**

kABGroupRecordType Indicates record of an ABGroup object.

# <span id="page-28-0"></span>ABMultivalue C Reference

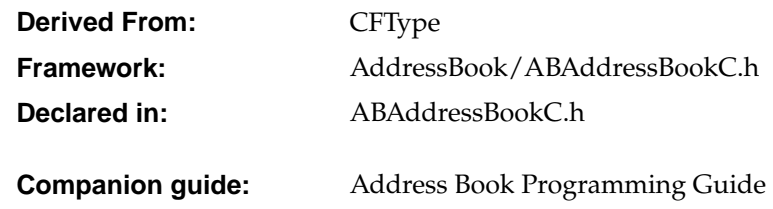

## <span id="page-28-1"></span>Introduction

The ABMultiValue and ABMutableMultiValue opaque types are used to represent properties that might have multiple values. Each value in a multi-value list must be the same type, and has an associated pre-defined or user-defined label, and unique identifier. The labels, however, need not be unique. For example, you can have multiple "Home" phone numbers. Each multi-value object may have a primary identifier—used to lookup a default value when a label is not provided. For example, a person record may have multiple addresses with the labels "Home" and "Work", where "Work" is designated as the primary value. Instances of this class are immutable, see ABMutableMultiValue for functions that manipulate the content of a multi-value list.

You can access values using a numeric index (similar to an array). Use the [ABMultiValueCopyIdentifierAtIndex](#page-29-1) (page 30) function to get an identifier, the [ABMultiValueCopyLabelAtIndex](#page-29-2) (page 30) function to get a label, and the [ABMultiValueCopyValueAtIndex](#page-30-0) (page 31) function to get a value. However, a numeric index is temporary since a multi-value list may change. Each value or entry in a multi-value list has a unique identifier which can be used to save a reference to a specific value—the identifier is guaranteed never to change.

Use the [ABMultiValueCopyPrimaryIdentifier](#page-30-1) (page 31) function to get the primary identifier (the identifier associated with the primary value).

The ABMultiValue opaque type is "toll-free bridged" with its Objective-C counterpart. This means that the ABMultiValueRef type is interchangeable in function or method calls with instances of the ABMultiValue class.

## <span id="page-29-0"></span>Functions

## <span id="page-29-1"></span>**ABMultiValueCopyIdentifierAtIndex**

Returns the identifier at the given index.

```
CFStringRef ABMultiValueCopyIdentifierAtIndex (
   ABMultiValueRef multiValue,
    int index
);
```
#### **Parameters**

*multiValue*

The multi-value list that you wish to access.

*index*

The index of the identifier you wish to obtain. If this parameter is out of bounds, this function raises an exception.

### **Return value**

The identifier at *index* in *multiValue*. You are responsible for releasing this object.

#### **Discussion**

Each value in a multi-value list must be the same type, and has an associated pre-defined or user-defined label, and unique identifier. Use the [ABMultiValueCopyLabelAtIndex](#page-29-2) (page 30) function to get a label, and the [ABMultiValueCopyValueAtIndex](#page-30-0) (page 31)function to get a value.

#### **Availability**

<span id="page-29-2"></span>Available in Mac OS X v10.2 and later.

## **ABMultiValueCopyLabelAtIndex**

Returns the label for the given index.

```
CFStringRef ABMultiValueCopyLabelAtIndex (
   ABMultiValueRef multiValue,
    int index
);
```
#### **Parameters**

*multiValue*

The multi-value list that you wish to access.

*index*

The index of the identifier you wish to obtain. If this parameter is out of bounds, this function raises an exception.

#### **Return value**

The label at *index* in *multiValue*. You are responsible for releasing this object.

ABMultivalue C Reference

#### **Discussion**

Each value in a multi-value list must be the same type, and has an associated pre-defined or user-defined label, and unique identifier. Use the [ABMultiValueCopyIdentifierAtIndex](#page-29-1) (page 30) function to get a identifier, and the [ABMultiValueCopyValueAtIndex](#page-30-0) (page 31)function to get a value.

#### **Availability**

Available in Mac OS X v10.2 and later.

## <span id="page-30-1"></span>**ABMultiValueCopyPrimaryIdentifier**

Returns the identifier for the primary value.

```
CFStringRef ABMultiValueCopyPrimaryIdentifier (
   ABMultiValueRef multiValue
```
);

#### **Parameters**

*multiValue*

The multi-value list that you wish to access.

#### **Return value**

The unique identifier for the primary value. You are responsible for releasing this object.

#### **Discussion**

Use the [ABMultiValueCopyIdentifierAtIndex](#page-29-1) (page 30) function to get index for the returned identifier, and the [ABMultiValueCopyValueAtIndex](#page-30-0) (page 31)function to get its value.

#### **Availability**

<span id="page-30-0"></span>Available in Mac OS X v10.2 and later.

## **ABMultiValueCopyValueAtIndex**

Returns the value for the given index.

```
CFTypeRef ABMultiValueCopyValueAtIndex (
   ABMultiValueRef multiValue,
    int index
);
```
#### **Parameters**

*multiValue*

The multi-value list that you wish to access.

*index*

The index of the identifier you wish to obtain. If this parameter is out of bounds, this function raises an exception.

#### **Return value**

The value at *index* in *multiValue*. You are responsible for releasing this object.

ABMultivalue C Reference

#### **Discussion**

Each value in a multi-value list must be the same type, and has an associated pre-defined or user-defined label, and unique identifier. Use the [ABMultiValueCopyIdentifierAtIndex](#page-29-1) (page 30) function to get a identifier, and the [ABMultiValueCopyLabelAtIndex](#page-29-2) (page 30)function to get a label.

#### **Availability**

Available in Mac OS X v10.2 and later.

## **ABMultiValueCount**

Returns the number of entries in a multi-value list.

```
unsigned ABMultiValueCount (
    ABMultiValueRef multiValue
);
```
### **Parameters**

*multiValue* The multi-value list that you wish to access.

**Return value** The number of entries in *multiValue*.

**Availability** Available in Mac OS X v10.2 and later.

## **ABMultiValueCreate**

Returns a new ABMultiValue object.

ABMultiValueRef ABMultiValueCreate (void);

#### **Return value**

A new ABMultiValue object. You are responsible for releasing this object.

#### **Availability**

Available in Mac OS X v10.2 and later.

## **ABMultiValueCreateCopy**

Returns a copy of a multi-value object.

```
ABMultiValueRef ABMultiValueCreateCopy (
   ABMultiValueRef multiValue
);
```
#### **Parameters**

*multiValue*

The multi-value object you wish to copy. You are responsible for releasing this object.

**Return value** A copy of *multiValue*.

ABMultivalue C Reference

**Availability** Available in Mac OS X 10.2 and later.

## **ABMultiValueCreateMutableCopy**

Returns a mutable copy of a multi-value object.

```
ABMutableMultiValueRef ABMultiValueCreateMutableCopy (
   ABMultiValueRef multiValue
);
```
## **Parameters**

```
multiValue
```
The multi-value object you wish to copy.

#### **Return value**

A mutable copy of *multiValue*. You are responsible for releasing this object.

#### **Availability**

Available in Mac OS X v10.2 and later.

## **ABMultiValueIndexForIdentifier**

Returns the index for the given identifier.

```
int ABMultiValueIndexForIdentifier (
    ABMultiValueRef multiValue,
    CFStringRef identifier
);
```
#### **Parameters**

```
multiValue
```
The multi-value list that you wish to access.

*identifier*

The identifier whose index you wish to obtain.

## **Return value**

The index of *identifier*.

#### **Availability**

Available in Mac OS X v10.2 and later.

## **ABMultiValuePropertyType**

Returns the type for the values in a multi-value list.

```
ABPropertyType ABMultiValuePropertyType (
    ABMultiValueRef multiValue
);
```
ABMultivalue C Reference

## **Parameters**

*multiValue*

The multi-value list whose property type you wish to obtain.

## **Return value**

The property type of  $multiValue$ . If the list is empty or its values are of different types, returns kABErrorInProperty.

## **Availability**

Available in Mac OS X v10.2 and later.

## <span id="page-33-0"></span>Data Types

## **ABMultiValueRef**

A reference to an ABMultiValue or ABMutableMultiValue object.

typedef const struct \_\_ABMultiValue \*ABMultiValueRef;

# <span id="page-34-0"></span>ABMutableMultivalue C Reference

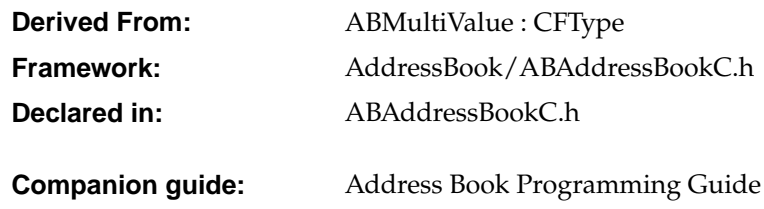

## <span id="page-34-1"></span>Introduction

The ABMultiValue and ABMutableMultiValue opaque types are used to represent properties that might have multiple values. Each value in a multi-value list must be the same type, and has an associated pre-defined or user-defined label, and unique identifier. The labels, however, need not be unique. For example, you can have multiple "Home" phone numbers. Each multi-value object may have a primary identifier—used as a default value when a label is not provided. For example, a person record may have multiple addresses with the labels "Home" and "Work", where "Work" is designated as the primary value. Instances of ABMutableMultiValue are mutable, see ABMultiValue for additional functions that access the content of a multi-value list.

You can use either the [ABMultiValueAdd](#page-35-1) (page 36) or [ABMultiValueInsert](#page-36-0) (page 37) functions to add value/label pairs to a multi-value list. You can remove an entry in a multi-value list using the [ABMultiValueRemove](#page-36-1) (page 37) function. You can also replace values and labels using the [ABMultiValueReplaceLabel](#page-37-0) (page 38)and [ABMultiValueReplaceValue](#page-37-1) (page 38) functions.

Use the [ABMultiValueSetPrimaryIdentifier](#page-38-1) (page 39) function to set the primary identifier—that is, designate the corresponding value as the default value for a multi-value list. Use the [ABMultiValueCopyIdentifierAtIndex](#page-29-1) (page 30) function to get the unique identifier for a value/label pair.

The ABMutableMultiValue opaque type is "toll-free bridged" with its Objective-C counterpart. This means that the ABMutableMultiValueRef type is interchangeable in function or method calls with instances of the ABMutableMultiValue class.

## <span id="page-35-0"></span>Functions

## <span id="page-35-1"></span>**ABMultiValueAdd**

Adds a value and its label to a multi-value list.

```
bool ABMultiValueAdd (
   ABMutableMultiValueRef multiValue,
   CFTypeRef value,
   CFStringRef label,
   CFStringRef *outIdentifier
);
```
## **Parameters**

*multiValue*

The multi-value list you wish to modify.

#### *value*

An object representing a value in a multi-value list--it must be of the correct type. For example, if  $m$ ultiValue is the value for a property of type kABMultiStringProperty, then *value* needs to be a CFString object. See Property Types for a list of supported types in a multi-value list (see descriptions of the kABMulti... constants). If *value* is NULL, this function raises an exception.

#### *label*

The label for *value*—it need not be unique. If *label* is NULL, this function raises an exception.

```
outIdentifier
```
If *value* is added successfully, this parameter returns the new identifier.

## **Return value**

true if successfully, false otherwise.

#### **Discussion**

This function performs no type checking and will let you add a value whose type does not match the types of the other values in the list. However, if you try to use a multi-value list whose values are not all of the same type, functions, such as the ABRecord [ABRecordSetValue](#page-75-1) (page 76) function, will returns NULL or kABErrorInProperty.

#### **Availability**

Available in Mac OS X v10.2 and later.

## **ABMultiValueCreateMutable**

Returns a newly created mutable multi-value list object.

ABMutableMultiValueRef ABMultiValueCreateMutable (void);

#### **Return value**

A newly created ABMutableMultiValue object. You are responsible for releasing this object.

#### **Availability**

Available in Mac OS X v10.2 and later.
ABMutableMultivalue C Reference

# **ABMultiValueInsert**

Inserts a value and its label at the given index in a multi-value list.

```
bool ABMultiValueInsert (
   ABMutableMultiValueRef multiValue,
   CFTypeRef value,
   CFStringRef label,
   int index,
   CFStringRef *outIdentifier
);
```
# **Parameters**

*multiValue*

The multi-value list you wish to modify.

*value*

An object representing a value in a multi-value list--it must be of the correct type. For example, if *multiValue* is the value for a property of type kABMultiStringProperty, then *value* needs to be a CFString object. See Property Types for a list of supported types in a multi-value list (see descriptions of the kABMulti... constants). If *value* is NULL, this function raises an exception.

```
label
```
The label for *value*—it need not be unique. If *label* is NULL, this function raises an exception.

*index*

The index to insert *value* at. If *index* is out of bounds, this function raises an exception.

*outIdentifier*

If *value* is added successfully, this parameter returns the new identifier.

#### **Return value**

true if successfully, false otherwise.

#### **Discussion**

This function performs no type checking and will let you add a value whose type does not match the types of the other values in the list. However, if you try to use a multi-value list whose values are not all of the same type, functions, such as the ABRecord [ABRecordSetValue](#page-75-0) (page 76) function, will returns NULL or kABErrorProperty.

#### **Version Notes**

**Availability** Available in Mac OS X v10.2 and later.

# **ABMultiValueRemove**

Removes the value and label at the given index.

```
bool ABMultiValueRemove (
   ABMutableMultiValueRef multiValue,
   int index
);
```
ABMutableMultivalue C Reference

# **Parameters**

*multiValue*

The multi-value list you wish to modify.

*index*

The index of the entry to be removed. If *index* is out of bounds, this function raises an exception.

### **Return value** true if successfully, false otherwise.

**Availability**

Available in Mac OS X v10.2 and later.

# **ABMultiValueReplaceLabel**

Replaces the label at the given index.

```
bool ABMultiValueReplaceLabel (
   ABMutableMultiValueRef multiValue,
   CFStringRef label,
   int index
);
```
# **Parameters**

*multiValue*

The multi-value list you wish to modify.

```
label
```
The newlabel at *index*—it need not be unique. If *label* is NULL, this function raises an exception.

#### *index*

The index of the entry to be modified. If *index* is out of bounds, this function raises an exception.

#### **Return value**

true if successfully, false otherwise.

#### **Availability**

Available in Mac OS X v10.2 and later.

# **ABMultiValueReplaceValue**

Replaces the value at the given index.

```
bool ABMultiValueReplaceValue (
   ABMutableMultiValueRef multiValue,
   CFTypeRef value,
   int index
);
```
#### **Parameters**

*multiValue* The multi-value list you wish to modify.

#### ABMutableMultivalue C Reference

```
value
```
An object representing the new value in a multi-value list--it must be of the correct type. For example, if *multiValue* is the value for a propertyof typekABMultiStringProperty, then *value* needs to be a CFStringobject. See Property Types for a list of supported types in a multi-value list (see descriptions of the kABMulti... constants). If *value* is NULL, this function raises an exception.

```
index
```
The index of the entry to be modified. If *index* is out of bounds, this function raises an exception.

#### **Return value**

true if successfully, false otherwise.

#### **Availability**

Available in Mac OS X v10.2 and later.

# **ABMultiValueSetPrimaryIdentifier**

Sets the primary value to be the value for the given identifier.

```
bool ABMultiValueSetPrimaryIdentifier (
   ABMutableMultiValueRef multiValue,
   CFStringRef identifier
```

```
);
```
#### **Parameters**

#### *multiValue*

The multi-value list you wish to modify.

#### *identifier*

The identifier corresponding to the value you wish to designate as the primary value for this multi-value list. Use the [ABMultiValueCopyIdentifierAtIndex](#page-29-0) (page 30) function to get the identifier given the index. If *identifier* is NULL, this function raises an exception.

### **Return value**

true if successfully, false otherwise.

# **Availability**

Available in Mac OS X v10.2 and later.

# Data Types

# **ABMutableMultiValueRef**

A reference to an ABMutableMultiValue object.

```
typedef struct __ABMultiValue *ABMutableMultiValueRef;
```
ABMutableMultivalue C Reference

# ABPerson C Reference

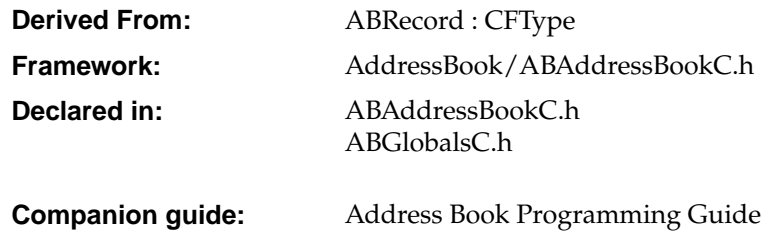

# Introduction

The ABPerson opaque type encapsulates all information about a person in the Address Book database—an instance of ABPerson corresponds to a single person record in the database. The ABPerson opaque type defines properties such as the person's name, company, address, email addresses, and phone numbers.

You get a person's property value using the [ABRecordCopyValue](#page-73-0) (page 74) function. See ABRecord for more functions that get and set properties. See the [Constants](#page-46-0) (page 47) section for a list of all the properties, labels, and keys used to access fields in a person record.

Some of these properties have multiple values that are accessed via standard and user-defined labels. For example, a person may have a home, work, mobile, and fax phone numbers. Therefore, the phone attribute is defined as an ABMultiValue object containing NSString objects for each number. See ABMultiValue for more details on multi-value lists and how primary values work.

You can add your own properties to person records too using the [ABAddPropertiesAndTypes](#page-9-0) (page 10) function—that is, attach additional program-defined data to each person record. Because the Address Book database is stored as a property list, these program-defined properties can be ignored by other applications. Note that the AddressBook database is accessed by multiple application and is not encrypted so your application should not store any sensitive information in the database like credit card numbers.

A person mayalso have an associated picture orimage. The image in not actuallystored in the Address Book database (a property list)—it's stored in a separate image file. You can set a person's image using the [ABPersonSetImageData](#page-45-0) (page 46) function, or get an image using the [ABPersonCopyImageData](#page-42-0) (page 43)function.

ABPerson C Reference

Image files may be local or remote. Local images are any images in .../Library/Images/People or images the user has set using the Address Book application. Remote images are images stored on the network. Theses images take time to download, so ABPerson provides an asynchronous API for fetching remote images.

Use the [ABBeginLoadingImageDataForClient](#page-41-0) (page 42) function if an image file is not local and you want to perform an asynchronous fetch. The [ABBeginLoadingImageDataForClient](#page-41-0) (page 42) function will return an image tracking number. The tracking number and the fetched image will be passed to your callback function. Implement your callback function to handle the fetched image. Use the [ABCancelLoadingImageDataForTag](#page-42-1) (page 43) function if for some reason you want to cancel an asynchronous fetch.

Person records may belong to multiple groups. Use the [ABPersonCopyParentGroups](#page-42-2) (page 43) function to get the groups a person belongs to. See ABGroup for more information about groups.

You can also search for records matching a particular "query" you specify by creating an ABSearchElement object. Use the [ABPersonCreateSearchElement](#page-43-0) (page 44) function to create an ABSearchElement object containing your query. Then use the ABAddressBook [ABCopyArrayOfMatchingRecords](#page-11-0) (page 12) function, passing the ABSearchElement as the argument, to query the database. See ABSearchElement for more functions that create compound queries.

Your application can also import and export persons in the vCard file format using the [ABPersonCreateWithVCardRepresentation](#page-44-0) (page 45) and [ABPersonCopyVCardRepresentation](#page-43-1) (page 44) functions.

The ABPerson opaque type is "toll-free bridged" with its Objective-C counterpart. This means that the ABPersonRef type is interchangeable in function or method calls with instances of the ABPerson class.

# <span id="page-41-0"></span>Functions

# **ABBeginLoadingImageDataForClient**

Starts an asynchronous fetch for image data in all locations, and returns a non-zero tag for tracking.

```
int ABBeginLoadingImageDataForClient(
ABPersonRef person,
ABImageClientCallback callback,
void *info
);
```
# **Parameters**

*person*

The person whose image data you wish to fetch.

*callback*

The function to call when the fetch is completed.

*info*

An untyped pointer to program-defined data that will be passed to the callback.

ABPerson C Reference

#### **Return value**

A non-zero tag for tracking

#### **Discussion**

Use this function to begin an asynchronous fetch. Implement your callback function to receive the fetched image. Use the [ABCancelLoadingImageDataForTag](#page-42-1) (page 43) function to cancel an asynchronous fetch.

#### **Availability**

<span id="page-42-1"></span>Available in Mac OS X v10.2 and later.

# **ABCancelLoadingImageDataForTag**

Cancels an asynchronous fetch of an image for the given tag.

void ABCancelLoadingImageDataForTag(int tag);

#### **Parameters**

*tag*

Used to trackan asynchronous fetch. This parameter should have been returned from a previous call to the [ABBeginLoadingImageDataForClient](#page-41-0) (page 42) function.

#### **Discussion**

Use the [ABBeginLoadingImageDataForClient](#page-41-0) (page 42) function to begin an asynchronous fetch. Implement your callback function to receive the fetched image. Use this function to cancel an asynchronous fetch.

#### **Availability**

<span id="page-42-0"></span>Available in Mac OS X v10.2 and later.

# **ABPersonCopyImageData**

Returns data that contains a picture of a person.

```
CFDataRef ABPersonCopyImageData (
   ABPersonRef person
);
```
#### **Parameters**

*person*

The person whose image you wish to obtain.

#### **Return value**

<span id="page-42-2"></span>The data representing an image of *person*. You are responsible for releasing this object.

### **Availability**

Available in Mac OS X v10.2 and later.

# **ABPersonCopyParentGroups**

Returns an array of groups that a person belongs to.

ABPerson C Reference

```
CFArrayRef ABPersonCreateParentGroupsArray (
   ABPersonRef person
);
```
**Parameters**

*person*

The person whose parent groups you wish to obtain.

#### **Return value**

An array of ABGroup objects which *person* belongs to. You are responsible for releasing this object.

#### **Availability**

<span id="page-43-1"></span>Available in Mac OS X v10.2 and later.

# **ABPersonCopyVCardRepresentation**

Returns the vCard representation of the person as a data object in vCard format.

```
CFDataRef ABPersonCopyVCardRepresentation (
   ABPersonRef person
);
```
# **Parameters**

*person*

The person whose vCard representation you wish to obtain.

#### **Return value**

The vCard representation of *person* as a data object in vCard format. You are responsible forreleasing this object.

#### **Availability**

Available in Mac OS X v10.2 and later.

# **ABPersonCreate**

Returns a newly created person object.

```
ABPersonRef ABPersonCreate (void);
```
#### **Return value**

A newly created person object. You are responsible for releasing this object.

### <span id="page-43-0"></span>**Availability**

Available in Mac OS X v10.2 and later.

# **ABPersonCreateSearchElement**

Returns a search element object that specifies a query for records of this type.

```
ABSearchElementRef ABPersonCreateSearchElement (
   CFStringRef property,
   CFStringRef label,
   CFStringRef key,
```
#### ABPerson C Reference

```
CFTypeRef value,
ABSearchComparison comparison
```
);

# **Parameters**

# *property*

The name of the property to search on. It cannot be NULL. For a full list of the properties, see Person [Properties](#page-76-0) (page 47) and Common Properties (page 77) in ABRecord.

*label*

The label name for a multi-value list. If *property* does not have multiple values, pass NULL. If *property* does have multiple values, pass NULL to search all the values.

*key*

The key name for a dictionary. If *property* is not a dictionary, pass NULL. If *property* is a dictionary, pass NULL to search all keys.

#### *value*

The value you are searching for. It cannot be NULL

#### *comparison*

Specifies the type of comparison to perform, such as kABEqual or kABPrefixMatchCaseInsensitive. For a full list, see [ABSearchComparison](#page-80-0) (page 81).

#### **Return value**

A search element object that specifies a query according to the above parameters. You are responsible for releasing this object.

#### **Discussion**

Use the ABAddressBook [ABCopyArrayOfMatchingRecords](#page-11-0) (page 12) function to actually perform the query. Also, see ABSearchElement for more functions that create compound queries.

#### <span id="page-44-0"></span>**Availability**

Available in Mac OS X v10.2 and later.

# **ABPersonCreateWithVCardRepresentation**

Returns a new ABPerson object initialized with the given data in vCard format.

```
ABPersonRef ABPersonCreateWithVCardRepresentation (
   CFDataRef vCard
);
```
#### **Parameters**

*vCard*

The data in vCard format to initialize the new ABPerson object with.

#### **Return value**

A new ABPerson object initialized with the given data in vCard format. You are responsible for releasing this object.

#### **Availability**

Available in Mac OS X v10.2 and later.

ABPerson C Reference

# <span id="page-45-0"></span>**ABPersonSetImageData**

Sets the image for this person to the given data.

```
bool ABPersonSetImageFromImageAtPath (
   ABPersonRef person,
   CFDataRef imageData
);
```
#### **Parameters**

*person*

The person whose image data you wish to set.

*imageData*

The image data to use as the image for *person*.

# **Return value**

true if successful, false otherwise.

#### **Availability**

Available in Mac OS X v10.2 and later.

# Callbacks

# **ABImageClientCallback**

Prototype of a callback function used to notify an application when an asynchronous image fetch is complete.

```
typedef void (*ABImageClientCallback) (
  CFDataRef imageData,
   int tag,
   void *info
);
```
If you name your function MyCallBack, you would declare it like this:

```
const void MyCallback (
  CFDataRef imageData,
   int tag,
   void *info
);
```
# **Parameters**

*imageData*

The image data in Quicktime compatible format that was loaded from an asynchronous fetch. NULL if the fetch failed.

*tag*

The tracking number for this fetch that should have been obtained from a previous call to the [ABBeginLoadingImageDataForClient](#page-41-0) (page 42) function.

ABPerson C Reference

*info*

An untyped pointer to program-defined data that was passed to the [ABBeginLoadingImageDataForClient](#page-41-0) (page 42) function.

# **Discussion**

Use the [ABBeginLoadingImageDataForClient](#page-41-0) (page 42) function to begin an asynchronous fetch, and the ABCancel Loading ImageDataForTag (page 43) function to cancel an asynchronous fetch.

# Data Types

# **ABPersonRef**

A reference to an ABPerson object.

typedef struct ABPerson \*ABPersonRef:

# <span id="page-46-0"></span>Constants

# <span id="page-46-1"></span>**Person Properties**

CFPlugIn defines the following domain qualifier constants.

```
CFStringRef kABFirstNameProperty;
CFStringRef kABLastNameProperty;
CFStringRef kABFirstNamePhoneticProperty;
CFStringRef kABLastNamePhoneticProperty;
CFStringRef kABBirthdayProperty;
CFStringRef kABOrganizationProperty;
CFStringRef kABJobTitleProperty;
CFStringRef kABHomePageProperty;
CFStringRef kABURLsProperty;
CFStringRef kABEmailProperty;
CFStringRef kABAddressProperty;
CFStringRef kABPhoneProperty;
CFStringRef kABAIMInstantProperty;
CFStringRef kABJabberInstantProperty;
CFStringRef kABMSNInstantProperty;
CFStringRef kABYahooInstantProperty;
CFStringRef kABICQInstantProperty;
CFStringRef kABNoteProperty;
CFStringRef kABMiddleNameProperty;
CFStringRef kABMiddleNamePhoneticProperty;
CFStringRef kABTitleProperty;
CFStringRef kABSuffixProperty;
CFStringRef kABNicknameProperty;
CFStringRef kABMaidenNameProperty;
CFStringRef kABOtherDatesProperty;
CFStringRef kABRelatedNamesProperty;
CFStringRef kABDepartmentProperty;
CFStringRef kABPersonFlags;
```
#### ABPerson C Reference

# **Constants** kABFirstNameProperty First name (string).

kABLastNameProperty Last name (string).

kABFirstNamePhoneticProperty First name phonetic (string).

kABLastNamePhoneticProperty Last name phonetic (string).

kABBirthdayProperty Birth date (date).

# kABOrganizationProperty Company name (string)

kABJobTitleProperty Job Title (string).

kABHomePageProperty Home Web page (string). *Deprecated in Mac OS X version 10.4.*

kABURLsProperty Web pages (multi-string).

- kABEmailProperty email(s) (multi-string).
- kABAddressProperty Street Addresses (multi-dictionary).
- kABPhoneProperty Generic phone number (multi-string).
- kABAIMInstantProperty AIM Instant Messaging (multi-string).
- kABJabberInstantProperty Jabber Instant Messaging (multi-string).
- kABMSNInstantProperty MSN Instant Messaging (multi-string).
- kABYahooInstantProperty Yahoo Instant Messaging (multi-string).
- kABICQInstantProperty ICQ Instant Messaging (multi-string).
- kABNoteProperty Note (string).
- kABMiddleNameProperty Middle name (string). Not supported in the AddressBook UI.

kABMiddleNamePhoneticProperty

Middle name phonetic (string). Not supported in the AddressBook UI.

#### ABPerson C Reference

```
kABTitleProperty
```
Title as in "Sir", "Duke", "General", "Cardinal", or "Lord" (string). Not supported in the AddressBook UI.

kABSuffixProperty

Suffix as in "Sr.", "Jr.", "III", or "Esq." (string). Not supported in the AddressBook UI.

kABNicknameProperty

Nickname (string). Not supported in the AddressBook UI.

kABMaidenNameProperty

Maiden name (string). Not supported in the AddressBook UI.

kABOtherDatesProperty

Dates associated with a person (ABMultiDateProperty containing dates).

Available in Mac OS X v10.3 and later.

kABRelatedNamesProperty

Names of people related to a person (ABMultiStringProperty containing names).

Available in Mac OS X v10.3 and later.

kABDepartmentProperty

Department name (string).

Available in Mac OS X v10.3 and later.

kABPersonFlags

Property that specifies the name ordering and user configuration of a record in the Address Book application.

Available in Mac OS X v10.3 and later.

# **Person Flags**

The ABPersonFlags property is used to access the following settings:

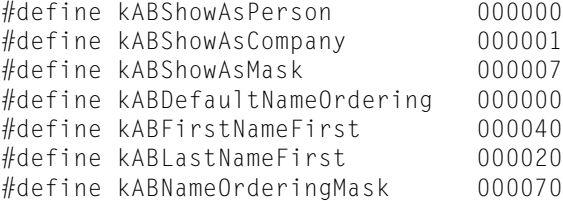

#### **Constants**

kABShowAsPerson

Record is displayed as a person.

kABShowAsCompany

Record is displayed as a company.

kABShowAsMask

Used in conjunction with kABShowAsPerson and kABShowAsCompany to determine record configuration.

#### ABPerson C Reference

```
kABDefaultNameOrdering
```
Default name ordering (whether a person's first name or last name is displayed first) in the Address Book application.

kABFirstNameFirst

First name is displayed first in Address Book.

kABLastNameFirst

Last name is displayed first in Address Book.

kABNameOrderingMask

Used in conjunction with kABDefaultNameOrdering, kABFirstNameFirst, and kABLastNameFirst to determine name ordering.

#### **Availability**

Available in Mac OS X v10.3 and later.

# **Email Labels**

Labels used by the email property.

CFStringRef kABEmailWorkLabel; CFStringRef kABEmailHomeLabel;

#### **Constants**

kABEmailWorkLabel Work email.

kABEmailHomeLabel Home email.

# **Address Labels**

Labels used by the address property.

CFStringRef kABAddressWorkLabel; CFStringRef kABAddressHomeLabel;

### **Constants**

kABAddressWorkLabel Work address.

kABAddressHomeLabel Home address.

# **Address Keys**

Keys used by the address property.

```
CFStringRef kABAddressStreetKey;
CFStringRef kABAddressCityKey;
CFStringRef kABAddressStateKey;
CFStringRef kABAddressZIPKey;
CFStringRef kABAddressCountryKey;
```
## ABPerson C Reference

CFStringRef kABAddressCountryCodeKey;

#### **Constants**

kABAddressStreetKey Street (string).

kABAddressCityKey City (string).

kABAddressStateKey State (string).

kABAddressZIPKey Zip (string).

kABAddressCountryKey Country (string).

kABAddressCountryCodeKey Country Code (string).

# **Phone Labels**

Labels used by the phone property.

```
CFStringRef kABPhoneWorkLabel;
CFStringRef kABPhoneHomeLabel;
CFStringRef kABPhoneMobileLabel;
CFStringRef kABPhoneMainLabel;
CFStringRef kABPhoneHomeFAXLabel;
CFStringRef kABPhoneWorkFAXLabel;
CFStringRef kABPhonePagerLabel;
```
#### **Constants**

kABPhoneWorkLabel Work phone.

kABPhoneHomeLabel Home phone.

kABPhoneMobileLabel Cell phone.

kABPhoneMainLabel Main phone.

kABPhoneHomeFAXLabel FAX number.

kABPhoneWorkFAXLabel FAX number.

kABPhonePagerLabel Pager number.

ABPerson C Reference

# **Web Page Labels**

Labels used by the kABURLsProperty property.

CFStringRef kABHomePageLabel;

### **Constants**

kABHomePageLabel Web page URL.

# **Related Names Labels**

Labels used by the related-names property.

```
CFStringRef kABMotherLabel;
CFStringRef kABFatherLabel;
CFStringRef kABParentLabel;
CFStringRef kABSisterLabel;
CFStringRef kABBrotherFAXLabel;
CFStringRef kABChildLabel;
CFStringRef kABFriendLabel;
CFStringRef kABSpouseLabel;
CFStringRef kABPartnerLabel;
CFStringRef kABAssistantLabel;
CFStringRef kABManagerLabel;
```
## **Constants**

kABMotherLabel Mother.

kABFatherLabel Father.

kABParentLabel Parent.

kABSisterLabel Sister.

kABBrotherLabel Brother.

kABChildLabel Child.

kABFriendLabel Friend.

kABSpouseLabel Spouse.

kABPartnerLabel Partner.

kABAssistantLabel Assistant

ABPerson C Reference

kABManagerLabel Manager.

**Availability** Available in Mac OS X v10.3 and later.

# **AIM Instant Labels**

Labels used by the AIM instance property.

CFStringRef kABAIMWorkLabel; CFStringRef kABAIMHomeLabel;

# **Constants**

kABAIMWorkLabel Work AIM.

```
kABAIMHomeLabel
     Home AIM.
```
# **Jabber Instant Labels**

Labels used by the Jabber instance property.

CFStringRef kABJabberWorkLabel; CFStringRef kABJabberHomeLabel;

#### **Constants**

kABJabberWorkLabel Work Jabber.

kABJabberHomeLabel Home Jabber.

# **MSN Instant Labels**

Labels used by the MSN instance property.

```
CFStringRef kABMSNWorkLabel;
CFStringRef kABMSNHomeLabel;
```
# **Constants**

kABMSNWorkLabel Work MSN.

kABMSNHomeLabel Home MSN.

# **Yahoo Instant Labels**

Labels used by the Yahoo instance property.

CFStringRef kABYahooWorkLabel;

#### ABPerson C Reference

```
CFStringRef kABYahooHomeLabel;
```
### **Constants**

kABYahooWorkLabel Work Yahoo.

kABYahooHomeLabel Home Yahoo.

# **ICQ Instant Labels**

Labels used by the ICQ instance property.

```
CFStringRef kABICQWorkLabel;
CFStringRef kABICQHomeLabel;
```
#### **Constants**

kABICQWorkLabel Work ICQ.

kABICQHomeLabel Home ICQ.

# **Other Dates Labels**

Labels for values contained in ABOtherDatesProperty multi-value properties.

kABAnniversaryLabel

#### **Constants**

kABAnniversaryLabel Anniversary date.

### **Availability**

Available in Mac OS X v10.3 and later.

# **Generic Labels**

Generic labels that may apply to any multi-value list property.

```
CFStringRef kABWorkLabel;
CFStringRef kABHomeLabel;
CFStringRef kABOtherLabel;
```
### **Constants**

kABWorkLabel

All kABXXXXWorkLabel constants are equivalent to this label.

kABHomeLabel

All kABXXXXHomeLabel constants are equivalent to this label.

kABOtherLabel

Can be used with any multi-value property.

ABPerson C Reference

# **Record Type**

Constants used to indicate a specific type of record.

CFStringRef kABPersonRecordType;

# **Constants**

kABPersonRecordType Indicates record of an ABPerson object.

ABPerson C Reference

# ABPicker C Reference

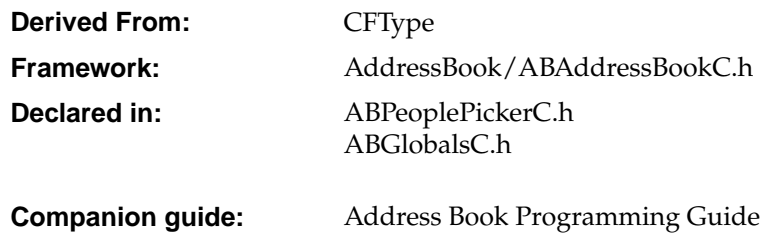

# Introduction

The ABPicker opaque type allows you create and manipulate people-picker windows in an application's user interface.

Use [ABPickerCreate](#page-60-0) (page 61) to create a people-picker window and [ABPickerSetVisibility](#page-67-0) (page 68) to make it visible. Use [ABPickerAddProperty](#page-56-0) (page 57) to add properties to the record list. Users can specify which property to display by clicking the property column in the record list and choosing the desired property.

# <span id="page-56-0"></span>Functions

# **ABPickerAddProperty**

Adds a property to the group of properties available in the record list. Use [ABPickerRemoveProperty](#page-64-0) (page 65) to remove a property from the list and [ABPickerCopyProperties](#page-58-0) (page 59) to obtain the list of properties available in the list.

```
void ABPickerAddProperty (
   ABPickerRef inPicker,
    CFStringRef inProperty
);
```
ABPicker C Reference

#### **Parameters**

```
inPicker
```
The people-picker window to manipulate.

```
inProperty
```
The property to add, specified using one of the kAB...Property constants (defined in ABPerson and ABRecord) or a custom string.

**Availability**

<span id="page-57-0"></span>Available in Mac OS X v10.3 and later.

# **ABPickerChangeAttributes**

Specifies the selection behaviors for a people-picker window. Use [ABPickerGetAttributes](#page-62-0) (page 63) to obtain the selection behaviors specified for the window.

```
void ABPickerChangeAttributes (
   ABPickerRef inPicker,
   ABPickerAttributes inAttributesToSet,
   ABPickerAttributes inAttributesToClear
);
```
# **Parameters**

*inPicker*

The people-picker window to manipulate.

```
inAttributesToSet
```
The attributes to set for the window. The possible selection behaviors are described in [ABPickerAttributes](#page-68-0) (page 69).

*inAttributesToClear*

The attributes to unset for the window. The possible selection behaviors are described in [ABPickerAttributes](#page-68-0) (page 69).

#### **Availability**

Available in Mac OS X v10.3 and later.

# **ABPickerClearSearchField**

Clears the search field and resets the list of displayed records.

```
void ABPickerClearSearchField
   ABPickerRef inPicker
);
```
**Parameters**

*inPicker*

The people-picker window to manipulate.

**Availability** Available in Mac OS X v10.3 and later.

ABPicker C Reference

# **ABPickerCopyColumnTitle**

Obtains the title of a custom property.

```
CFStringRef ABPickerCopyColumnTitle (
   ABPickerRef inPicker,
   CFStringRef inProperty
);
```
# **Parameters**

*inPicker*

The people-picker window in question.

# **Return value**

The title of the column that displays the custom property in the record list.

### **Availability**

Available in Mac OS X v10.3 and later.

# **ABPickerCopyDisplayedProperty**

Returns the name of the property currently displayed in the record list.

```
CFStringRef ABPickerCopyDisplayedProperty (
   ABPickerRef inPicker
);
```
# **Parameters**

*inPicker*

The people-picker window in question.

**Return value** The name of the property displayed.

<span id="page-58-0"></span>**Availability** Available in Mac OS X v10.3 and later.

# **ABPickerCopyProperties**

Obtains the list of properties available in the record list. Use [ABPickerAddProperty](#page-56-0) (page 57) to add a property to the record list and [ABPickerRemoveProperty](#page-64-0) (page 65) to remove a property from the list.

```
CFArrayRef ABPickerCopyProperties (
   ABPickerRef inPicker
```
);

# **Parameters**

*inPicker* The people-picker window in question.

# **Return value**

An array with the list of properties available in the record list.

ABPicker C Reference

**Availability** Available in Mac OS X v10.3 and later.

# **ABPickerCopySelectedGroups**

Returns the groups selected in the group list as an array of ABGroup objects.

```
CFArrayRef ABPickerCopySelectedGroups (
   ABPickerRef inPicker
);
```
# **Parameters**

*inPicker*

The people-picker window in question.

#### **Return value**

An array with the groups selected in the group list.

#### **Availability**

Available in Mac OS X v10.3 and later.

# **ABPickerCopySelectedIdentifiers**

Returns the identifiers of the selected values in a multi-value property or an empty array if the property displayed is a single-value property.

```
CFArrayRef ABPickerCopySelectedIdentifiers (
   ABPickerRef inPicker,
   ABPersonRef inPerson
);
```
#### **Parameters**

*inPicker*

The people-picker window in question.

*inPerson*

The ABPerson that contains the multi-value property in question.

#### **Return value**

An array of CFString objects representing the selected identifiers.

#### **Availability**

Available in Mac OS X v10.3 and later.

# **ABPickerCopySelectedRecords**

Returns the selection in the record list as an array of ABGroup or ABPerson objects.

```
CFArrayRef ABPickerCopySelectedRecords (
   ABPickerRef inPicker
);
```
ABPicker C Reference

# **Parameters**

*inPicker*

The people-picker window in question.

#### **Return value**

An array with the groups or records selected in the record list.

**Availability**

Available in Mac OS X v10.3 and later.

# **ABPickerCopySelectedValues**

Returns the selected values in a multi-value property or an empty array if no values are selected or the property displayed is a single-value property.

```
CFArrayRef ABPickerCopySelectedValues (
   ABPickerRef inPicker
);
```
#### **Parameters**

*inPicker*

The people-picker window in question.

# **Return value**

An array of the values selected.

#### **Availability**

<span id="page-60-0"></span>Available in Mac OS X v10.3 and later.

# **ABPickerCreate**

Creates an ABPickerRef. The corresponding window is hidden. Invoke [ABPickerSetVisibility](#page-67-0) (page 68) to show it. Release with CFRelease.

ABPickerRef ABPickerCreate ( void );

#### **Return value**

The object that represents the people-picker window.

#### **Availability**

Available in Mac OS X v10.3 and later.

# **ABPickerDeselectAll**

Deselects all selected groups, records, and values in multi-value properties.

```
void ABPickerDeselectAll (
   ABPickerRef inPicker
);
```
ABPicker C Reference

# **Parameters**

*inPicker*

The people-picker window to manipulate.

#### **Availability**

Available in Mac OS X v10.3 and later.

# **ABPickerDeselectGroup**

Deselects a group in the group list.

```
void ABPickerDeselectGroup (
   ABPickerRef inPicker
   ABGroupRef inGroup
);
```
### **Parameters**

*inPicker*

The people-picker window to manipulate.

*inGroup*

The group to deselect in the list.

#### **Availability** Available in Mac OS X v10.3 and later.

# **ABPickerDeselectIdentifier**

Deselects a value in multi-value property currently displayed in the record list.

```
void ABPickerDeselectIdentifier (
   ABPickerRef inPicker,
    ABPersonRef inPerson,
    CFStringRef inIdentifier
);
```
#### **Parameters**

*inPicker*

The people-picker window to manipulate.

#### *inPerson*

The ABPerson that contains the multi-value property in question.

```
inIdentifier
```
The identifier of the value to deselect in the multi-value property.

# **Availability**

Available in Mac OS X v10.3 and later.

# **ABPickerDeselectRecord**

Deselects a group in the record list.

ABPicker C Reference

```
void ABPickerDeselectRecord (
   ABPickerRef inPicker,
    ABRecordRef inRecord
);
```
#### **Parameters**

*inPicker*

The people-picker window to manipulate.

*inRecord*

The record to deselect in the list.

# **Availability**

Available in Mac OS X v10.3 and later.

# **ABPickerEditInAddressBook**

Launches Address Book to edit the item selected in the people-picker window.

```
void ABPickerEditInAddressBook (
   ABPickerRef inPicker
);
```
# **Parameters**

*inPicker*

The people-picker window in question.

# **Availability**

<span id="page-62-0"></span>Available in Mac OS X v10.3 and later.

# **ABPickerGetAttributes**

Indicates the selection behaviors selected a people-picker window. Use [ABPickerChangeAttributes](#page-57-0) (page 58) to specify selection behaviors for the window.

```
ABPickerAttributes ABPickerGetAttributes (
    ABPickerRef inPicker,
);
```
#### **Parameters**

*inPicker*

The people-picker window in question.

#### **Return value**

An OptionBits object with the selection behaviors selected for the window. The possible selection behaviors are described in [ABPickerAttributes](#page-68-0) (page 69).

### **Availability**

Available in Mac OS X v10.3 and later.

ABPicker C Reference

# **ABPickerGetDelegate**

Obtains the delegate for a people-picker window.

```
HIObjectRef ABPickerGetDelegate (
    ABPickerRef inPicker
);
```
#### **Parameters**

*inPicker*

The people-picker window in question.

**Return value** The window's delegate.

# **Availability**

Available in Mac OS X v10.3 and later.

# **ABPickerGetFrame**

Returns the position and size of the people-picker window.

```
void ABPickerGetFrame (
ABPicker inPicker,
HIRect *outFrame
);
```
#### **Parameters**

*inPicker*

The people-picker window in question.

*outFrame*

On output, the position and size of the window in screen coordinates.

#### **Availability**

Available in Mac OS X v10.3 and later.

# **ABPickerIsVisible**

Indicates whether the people-picker window is visible.

```
bool ABPickerIsVisible (
    ABPickerRef inPicker
);
```
# **Parameters**

*inPicker*

The people-picker window in question.

#### **Return value**

true when the window is visible, false otherwise.

# **Availability**

Available in Mac OS X v10.3 and later.

**C HAPTER 6** ABPicker C Reference

# <span id="page-64-0"></span>**ABPickerRemoveProperty**

Removes a property from the group of properties whose values are shown in the record list. Use [ABPickerAddProperty](#page-56-0) (page 57) to add a property to the record list and [ABPickerCopyProperties](#page-58-0) (page 59) to obtain the list of properties shown in the record list.

```
void ABPickerRemoveProperty (
   ABPickerRef inPicker,
   CFStringRef inProperty
);
```
### **Parameters**

*inPicker*

The people-picker window to manipulate.

*inProperty*

The property to remove, specified using one of the kAB...Property constants or a custom string.

**Return value**

#### **Availability**

Available in Mac OS X v10.3 and later.

# **ABPickerSelectGroup**

Selects a group or a set of groups in the group list.

```
void ABPickerSelectGroup(
   ABPickerRef inPicker,
   ABGroupRef inGroup,
   bool inExtendSelection
);
```
#### **Parameters**

*inPicker*

The people-picker window to manipulate.

*inGroup*

The group to select.

```
inExtendSelection
```
true if you want to add *inGroup* to the list of selected groups in the group list; false if you want *inGroup* to be the only group selected in the list.

#### **Availability**

Available in Mac OS X v10.3 and later.

# **ABPickerSelectIdentifier**

Selects a value or a set of values in a multi-value property.

```
void ABPickerSelectIdentifier (
   ABPickerRef inPicker,
   ABPersonRef inPerson,
```
#### ABPicker C Reference

```
CFStringRef inIdentifier,
bool inExtendSelection
```
);

# **Parameters** *inPicker*

The people-picker window to manipulate.

#### *inPerson*

The person with the multi-value property with the value to select.

*inIdentifier*

The identifier of the value to select in the multi-value property.

*inExtendSelection*

true if you want to add the value to the list of selected values in the multi-value property of the desired person; false if you want the value to be the only value selected in the list.

#### **Availability**

Available in Mac OS X v10.3 and later.

# **ABPickerSelectInAddressBook**

Launches Address Book and selects the item selected in the people-picker window.

```
void ABPickerSelectInAddressBook (
   ABPickerRef inPicker
);
```
**Parameters**

*inPicker*

The people-picker window in question.

# **Availability**

Available in Mac OS X v10.3 and later.

# **ABPickerSelectRecord**

Selects a record or a set of records in the record list.

```
void ABPickerSelectRecord (
   ABPickerRef inPicker,
    ABRecordRef inRecord,
    bool inExtendSelection
);
```
# **Parameters**

*inPicker*

The people-picker window to manipulate.

*inRecord*

The record to select.

ABPicker C Reference

```
inExtendSelection
```
true if you want to add *inRecord* to the list of selected records in the record list; false if you want *inRecord* to be the only record selected in the list.

#### **Availability**

Available in Mac OS X v10.3 and later.

# **ABPickerSetColumnTitle**

Sets the title for a custom property.

```
void ABPickerSetColumnTitle (
   ABPickerRef inPicker,
   CFStringRef inTitle,
   CFStringRef inProperty
);
```
# **Parameters**

*inPicker*

The people-picker window to manipulate.

*inTitle*

The new column title.

```
inProperty
```
The property whose column's title to set.

### **Availability**

Available in Mac OS X v10.3 and later.

# **ABPickerSetDelegate**

Sets the event handler for people-picker events.

```
void ABPickerSetDelegate (
    ABPickerRef inPicker,
    HIObjectRef inDelegate
);
```
#### **Parameters**

*inPicker*

The people-picker window in question.

```
inDelegate
```
The delegate for the window.

### **Availability**

Available in Mac OS X v10.3 and later.

# **ABPickerSetDisplayedProperty**

Displays one of the properties whose values are shown in the record list.

ABPicker C Reference

```
void ABPickerSetDisplayedProperty (
   ABPickerRef inPicker,
    CFStringRef inProperty
);
```
#### **Parameters**

*inPicker*

The people-picker window to manipulate.

*inProperty*

The property to display.

**Availability**

Available in Mac OS X v10.3 and later.

# **ABPickerSetFrame**

Specifies the position and size of the people-picker window.

```
void ABPickerSetFrame (
   ABPickerRef inPicker,
   const HIRect *inFrame
);
```
# **Parameters**

*inPicker*

The people-picker window to manipulate.

```
inFrame
```
The size and position of the window in screen coordinates.

#### <span id="page-67-0"></span>**Availability**

Available in Mac OS X v10.3 and later.

# **ABPickerSetVisibility**

Shows or hides a people-picker window.

```
void ABPickerSetVisibility (
    ABPickerRef inPicker,
    bool visible
);
```
# **Parameters**

```
inPicker
```
The people-picker window to manipulate.

*visible*

true to show the window and false to hide it.

#### **Availability**

Available in Mac OS X v10.3 and later.

# Data Types

# **ABAddressBookRef**

A reference to an ABPicker object.

typedef struct OpaqueABPicker \*ABPickerRef;

**Availability** Available in Mac OS X v10.3 and later.

# <span id="page-68-0"></span>**ABPickerAttributes**

These constants specify the selection behavior for the values of multi-value properties.

typedef OptionBits ABPickerAttributes;

### **Discussion**

When multiple behaviors are selected, the most restrictive behavior is used. The default behavior is single-value selection (kABPickerSingleValueSelection).

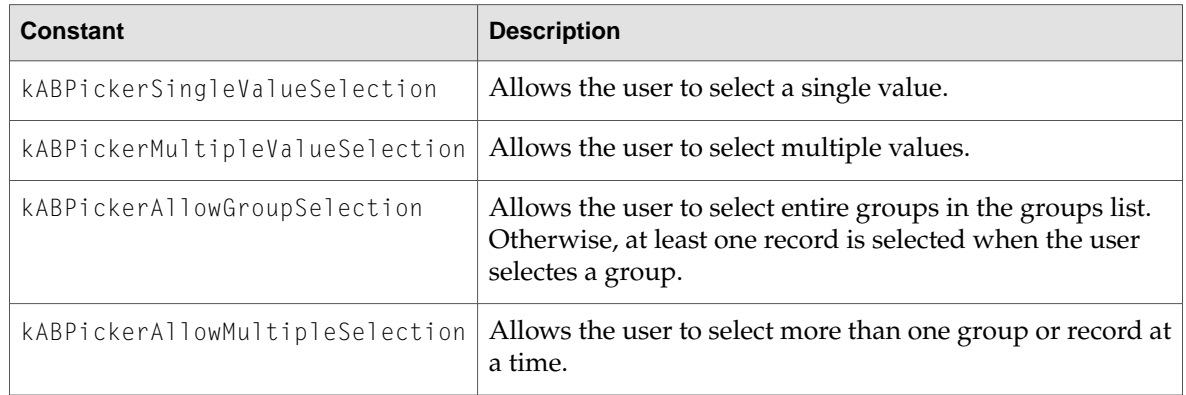

# **Availability**

Available in Mac OS X v10.3 and later.

# Constants

# **People-Picker Event Class**

This is the People Picker event class.

```
enum {
    kEventClassABPeoplePicker = 'abpp'
};
```
ABPicker C Reference

#### **Constants**

kEventClassABPeoplePicker The class of people-picker events.

**Availability**

Available in Mac OS X v10.3 and later.

# **People-Picker Event Kinds**

Constants used to specify People Picker event types.

```
enum {
   kEventABPeoplePickerGroupSelectionChanged = 1,
   kEventABPeoplePickerNameSelectionChanged = 2,
   kEventABPeoplePickerValueSelectionChanged = 3,
   kEventABPeoplePickerDisplayedPropertyChanged = 4,
   kEventABPeoplePickerGroupDoubleClicked = 5,
   kEventABPeoplePickerNameDoubleClicked = 6,
};
```
# **Constants**

kEventABPeoplePickerGroupSelectionChanged The selection in the group list changed.

kEventABPeoplePickerNameSelectionChanged The selection in the name list changed.

- kEventABPeoplePickerValueSelectionChanged The selection in a multi-value property changed.
- kEventABPeoplePickerDisplayedPropertyChanged The displayed property in the record list changed.

kEventABPeoplePickerGroupDoubleClicked A group in the group list was double-clicked.

kEventABPeoplePickerNameDoubleClicked A record in the record list was double-clicked.

### **Discussion**

A people-picker window delegate is notified when the events defined earlier occur. People Picker events contain an event parameter, which contains the ABPicker object. Use the following code to obtain the ABPicker object:

```
GetEventParameter ( inEvent, kEventParamABPickerRef,
                    typeCFTypeRef, NULL, sizeof(ABPickerRef),
                    NULL, &outPickerRef );
```
#### **Availability**

Available in Mac OS X v10.3 and later.

# **People-Picker Event Parameter Name**

Use this constant to obtain the ABPicker object from a People Picker event.

enum {

ABPicker C Reference

```
kEventParamABPickerRef = 'abpp'
};
```
# **Constants**

kEventParamABPickerRef

The parameter name of people-picker events.

# **Availability**

Available in Mac OS X v10.3 and later.

ABPicker C Reference
# ABRecord C Reference

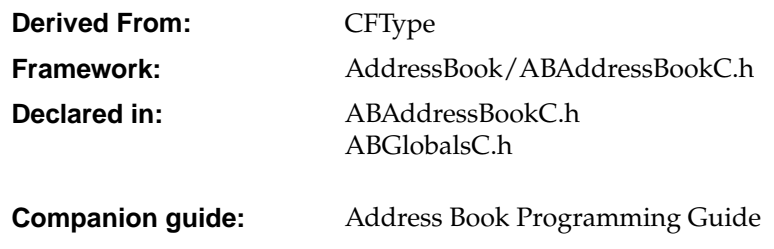

# Introduction

ABRecord is an abstract opaque type providing a common interface to and defining common properties for all records in the Address Book database. A property is a field in the database record such as the first or last name of a person record. ABRecord defines the types of properties supported, and basic functions for getting, setting, and removing property values.

Use [ABRecordCopyValue](#page-73-0) (page 74) to get a record's property value, use [ABRecordSetValue](#page-75-0) (page 76) to set a value, and [ABRecordRemoveValue](#page-74-0) (page 75) to remove a value.

Each record in the Address Book database has a corresponding unique ID obtained using the [ABRecordCopyUniqueId](#page-73-1) (page 74) function. The unique ID is used by other functions in the AddressBook framework.

You can check if a record is read-only by using the [ABRecordIsReadOnly](#page-74-1) (page 75) function.

The ABRecord opaque type is "toll-free bridged" with its Objective-C counterpart. This means that the ABRecordRef type is interchangeable in function or method calls with instances of the ABRecord class.

# <span id="page-72-0"></span>Functions

### **ABRecordCopyRecordType**

Returns the type of the given record.

#### ABRecord C Reference

```
CFStringRef ABRecordCopyRecordType(
ABRecordRef record
);
```
**Parameters**

*record*

The record whose type you wish to obtain.

#### **Return value**

The type of *record*, one of the kAB...RecordType constants. You are responsible for releasing this object.

#### **Availability**

<span id="page-73-1"></span>Available in Mac OS X v10.2 and later.

### **ABRecordCopyUniqueId**

Returns the unique ID of the receiver.

```
CFStringRef ABRecordCopyUniqueId(
ABRecordRef record
);
```
#### **Parameters**

*record*

The record whose unique ID you wish to obtain.

#### **Return value**

The unique ID corresponding to *record*. You are responsible for releasing this object.

#### <span id="page-73-0"></span>**Availability**

Available in Mac OS X 10.2 and later.

#### **ABRecordCopyValue**

Returns the value of the given property.

```
CFTypeRef ABRecordCopyValue(
ABRecordRef record,
CFStringRef property
);
```
#### **Parameters**

*record*

The record whose value you wish to obtain.

*property*

The property name in *record* whose value you wish to obtain. May be a pre-defined or program-defined property. See Common [Properties](#page-76-0) (page 77) for a list of properties allrecords have, and specific ABRecord derived opaque types for any additional properties.

#### **Return value**

The value for *property* in *record*. The type of the returned value depends on the property type (see Property Types for a list of possible property types). You are responsible for releasing this object.

ABRecord C Reference

**Availability** Available in Mac OS X v10.2 and later.

### <span id="page-74-2"></span>**ABRecordCreateCopy**

Returns a copy of the given record.

ABRecordRef ABRecordCreateCopy( ABRecordRef record );

#### **Parameters**

*record* The record you wish to copy.

**Return value** A copy of the specified ABRecordRef.

<span id="page-74-1"></span>**Availability** Available in Mac OS X v10.4 and later.

#### **ABRecordIsReadOnly**

Returns whether or not the record is read-only.

```
bool ABRecordIsReadOnly(
ABRecordRef record
);
```
#### **Parameters**

*record*

The record you wish to check.

#### **Return value**

true if record is read-only, false otherwise.

<span id="page-74-0"></span>**Availability** Available in Mac OS X v10.4 and later.

### **ABRecordRemoveValue**

Removes the value of the given property.

```
bool ABRecordRemoveValue(
ABRecordRef record,
CFStringRef property
);
```
#### **Parameters**

*record*

The record whose value you wish to remove.

ABRecord C Reference

*property*

The property name in *record* whose value you wish to remove. May be a pre-defined or program-defined property. See Common [Properties](#page-76-0) (page 77) for a list of properties allrecords have, and specific ABRecord derived opaque types for any additional properties.

#### **Return value**

The value for *property* in *record*. The type of the returned value depends on the property type (see Property Types for a list of possible property types). You are responsible for releasing this object.

#### **Availability**

<span id="page-75-0"></span>Available in Mac OS X v10.2 and later.

#### **ABRecordSetValue**

Sets the value of a given property for a record.

```
bool ABRecordSetValue(
ABRecordRef record,
CFStringRef property,
CFTypeRef value
);
```
#### **Parameters**

*record*

The record you wish to modify.

#### *property*

The property whose value you wish to set. May be a pre-defined or program-defined property. See Common [Properties](#page-76-0) (page 77) for a list of properties all records have, and specific ABRecord derived opaque types for any additional properties. If NULL, this function raises an exception.

#### *value*

The new value for *property* in *record*. If NULL or not the correct type, this function raises an exception.

#### **Return value**

If *property* is a multi-value list property, this method checks to see if the values in the multi-value list are the same type. If the multi-value list contains mixed types, this method returns false. Returns true if successful, false otherwise.

#### **Availability**

<span id="page-75-1"></span>Available in Mac OS X v10.2 and later.

# Data Types

#### **ABRecordRef**

A reference to an ABRecord object or any of its derived opaque types.

```
typedef void *ABRecordRef;
```
**C HAPTER 7** ABRecord C Reference

# **Constants**

### <span id="page-76-0"></span>**Common Properties**

Properties common to all record types.

CFStringRef kABUIDProperty; CFStringRef kABCreationDateProperty; CFStringRef kABModificationDateProperty

#### <span id="page-76-3"></span>**Constants**

<span id="page-76-1"></span>kABUIDProperty The UID property.

<span id="page-76-2"></span>kABCreationDateProperty Creation date (when first saved).

kABModificationDateProperty Modification date (when last saved).

ABRecord C Reference

# ABSearchElement C Reference

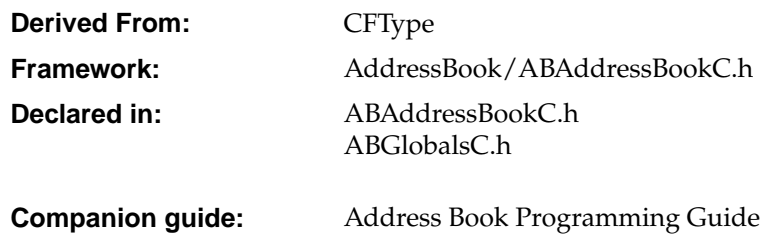

# Introduction

ABSearchElement is used to specify a search query for records in the Address Book database.

You can create a simple query by creating an ABSearchElement object using either the [ABGroupCreateSearchElement](#page-23-0) (page 24) or [ABPersonCreateSearchElement](#page-43-0) (page 44) function for the corresponding record. Then you use the ABAddressBook [ABCopyArrayOfMatchingValues](#page-11-0) (page 12) function, passing the ABSearchElement as the parameter, to query the database.

ABSearchElement also provides a function for creating compound queries. Use the [ABSearchElementCreateWithConjunction](#page-79-0) (page 80) function to combine two simple or complex queries into a compound query using either the kABSearchAnd or kABSearchOr conjunction constants.

Use the [ABSearchElementMatchesRecord](#page-79-1) (page 80) function to test whether or not a specific record matches a query.

The ABSearchElement opaque type is "toll-free bridged"with its Objective-C counterpart. This means that the ABSearchElementRef type is interchangeable in function or method calls with instances of the ABSearchElement class.

# Functions

### <span id="page-79-0"></span>**ABSearchElementCreateWithConjunction**

Returns a compound search element created by combining the search elements in an array with the given conjunction.

```
ABSearchElementRef ABSearchElementCreateWithConjunction (
   ABSearchConjunction conjunction,
   CFArrayRef children
```
);

#### **Parameters**

*conjunction*

The conjunction used to join the search elements in *children*. Can be either kABSearchAnd or kABSearchOr.

```
children
```
An array containing ABSearchElement objects to be joined using *conjunction*. If NULL this function raises an exception.

#### **Return value**

A new compound search element joining the search elements in *children* using *conjunction*. You are responsible for releasing this object.

#### **Availability**

<span id="page-79-1"></span>Available in Mac OS X v10.2 and later.

### **ABSearchElementMatchesRecord**

Tests whether or not a record matches a search element.

```
bool ABSearchElementMatchesRecord (
   ABSearchElementRef searchElement,
   ABRecordRef record
);
```
#### **Parameters**

*searchElement*

The search element containing the query you wish to test *record* with.

*record*

The record you wish to test.

#### **Return value**

Returns true if the *record* parameter satisfies the conditions in the *searchElement*, false otherwise.

#### **Availability**

Available in Mac OS X v10.2 and later.

# Data Types

### <span id="page-80-1"></span>**ABSearchElementRef**

A reference to an ABSearchElement object.

typedef struct \_\_ABSearchElementRef \*ABSearchElementRef;

# Constants

### <span id="page-80-0"></span>**ABSearchComparison**

Constants used to specify the type of comparison being made.

```
enum ABSearchComparison {
    kABEqual,
    kABNotEqual,
    kABLessThan,
    kABLessThanOrEqual,
    kABGreaterThan,
    kABGreaterThanOrEqual,
    kABEqualCaseInsensitive,
    kABContainsSubString,
    kABContainsSubStringCaseInsensitive,
    kABPrefixMatch,
    kABPrefixMatchCaseInsensitive,
    kABBitsInBitFieldMatch,
    kABDoesNotContainSubString,
    kABDoesNotContainSubStringCaseInsensitive,
    kABNotEqualCaseInsensitive,
    kABSuffixMatch,
    kABSuffixMatchCaseInsensitive,
    kABWithinIntervalAroundToday,
    kABWithinIntervalAroundTodayYearless,
    kABNotWithinIntervalAroundToday,
    kABNotWithinIntervalAroundTodayYearless,
    kABWithinIntervalFromToday,
    kABWithinIntervalFromTodayYearless,
    kABNotWithinIntervalFromToday,
    kABNotWithinIntervalFromTodayYearless
```
#### <span id="page-80-3"></span><span id="page-80-2"></span>};

#### **Constants**

kABEqual

Search for elements that are equal to the value.

#### kABNotEqual

Search for elements that are not equal to the value.

#### ABSearchElement C Reference

# <span id="page-81-10"></span><span id="page-81-9"></span><span id="page-81-8"></span><span id="page-81-7"></span><span id="page-81-6"></span><span id="page-81-5"></span><span id="page-81-2"></span><span id="page-81-1"></span>kABNotEqualCaseInsensitive Search for elements that are not equal to the value, ignoring case. Available in Mac OS X v10.4 and later. kABLessThan Search for elements that are less than the value. kABLessThanOrEqual Search for elements that are less than or equal to the value. kABGreaterThan Search for elements that are greater than the value. kABGreaterThanOrEqual Search for elements that are greater than or equal to the value. kABEqualCaseInsensitive Search for elements that are equal to the value, ignoring case. kABContainsSubString Search for elements that contain the value. kABContainsSubStringCaseInsensitive Search for elements that contain the value, ignoring case. kABPrefixMatch Search for elements that begin with the value. kABPrefixMatchCaseInsensitive Search for elements that begin with the value, ignoring case. kABSuffixMatch Search for elements that end with the value. Available in Mac OS X v10.4 and later. kABSuffixMatchCaseInsensitive Search for elements that end with the value, ignoring case. Available in Mac OS X v10.4 and later. kABBitsInBitFieldMatch Search for elements that match the bits in ABPersonFlags.

<span id="page-81-14"></span><span id="page-81-13"></span><span id="page-81-12"></span><span id="page-81-11"></span><span id="page-81-3"></span><span id="page-81-0"></span>Available in Mac OS X v10.3 and later.

#### <span id="page-81-4"></span>kABDoesNotContainSubString

Search for elements that do not contain the value.

Available in Mac OS X v10.4 and later.

#### kABDoesNotContainSubStringCaseInsensitive

Search for elements that do not contain the value, ignoring case.

Available in Mac OS X v10.4 and later.

#### ABSearchElement C Reference

#### <span id="page-82-5"></span>kABWithinIntervalAroundToday

Search for elements that are within a time interval (in seconds) forward or backward from today.

Available in Mac OS X v10.4 and later.

#### <span id="page-82-6"></span>kABWithinIntervalAroundTodayYearless

Search for elements that are within a time interval (in seconds) forward or backward from this day in any year.

Available in Mac OS X v10.4 and later.

#### <span id="page-82-1"></span>kABNotWithinIntervalAroundToday

Search for elements that are *not* within a time interval (in seconds) forward or backward from today.

Available in Mac OS X v10.4 and later.

#### <span id="page-82-7"></span><span id="page-82-2"></span>kABNotWithinIntervalAroundTodayYearless

Search for elements that are *not* within a time interval (in seconds) forward or backward from this day in any year.

Available in Mac OS X v10.4 and later.

#### <span id="page-82-8"></span>kABWithinIntervalFromToday

Search for elements that are within a time interval (in seconds) forward from today.

Available in Mac OS X v10.4 and later.

#### <span id="page-82-3"></span>kABWithinIntervalFromTodayYearless

Search for elements that are within a time interval (in seconds) forward from this day in any year.

Available in Mac OS X v10.4 and later.

#### <span id="page-82-4"></span>kABNotWithinIntervalFromToday

Search for elements that are *not* within a time interval (in seconds) forward from today.

Available in Mac OS X v10.4 and later.

#### kABNotWithinIntervalFromTodayYearless

Search for elements that are *not* within a time interval (in seconds) forward from this day in any year.

Available in Mac OS X v10.4 and later.

#### **Discussion**

<span id="page-82-0"></span>These constants are used in a call to the [ABGroupCreateSearchElement](#page-23-0) (page 24) or [ABPersonCreateSearchElement](#page-43-0) (page 44) function to specify the type of comparison being made.

**Version Notes**

#### **ABSearchConjunction**

Constants used to create compound search elements.

```
enum ABSearchConjunction {
    kABSearchAnd = 0.
```
#### ABSearchElement C Reference

kABSearchOr = 1

#### <span id="page-83-0"></span>**Constants**

};

<span id="page-83-1"></span>kABSearchAnd Join the search elements together with the AND operand.

kABSearchOr

Join the search elements together with the OR operand.

#### **Discussion**

These constants are used to create compound search elements with the [ABSearchElementCreateWithConjunction](#page-79-0) (page 80) function.

#### **Version Notes**

# Other References

**P A R T I I** Other References

# ABActions C Reference

Framework: AddressBook/ABActionsC.h **Declared in:** ABActionsC.h **Companion guide:** Address Book Programming Guide

# Introduction

The Address Book action callbacks allow you to populate the rollover menus of the Address Book application with custom items. You do this by writing an Address Book action plug-in that implements a function named ABActionRegisterCallbacks. This function registers a set of callback functions that are invoked by Address Book. The plug-in's CFBundle must also implement the callback functions.

This is an example implementation of the ABActionRegisterCallbacks function:

```
ABActionCallbacks* ABActionRegisterCallbacks(void)
{
   ABActionCallbacks *callbacks;
   callbacks = malloc(sizeof(ABActionCallbacks));
   if (callbacks == NULL)
       return NULL;
   callbacks->version = 0;
   callbacks->property = actionProperty;
   callbacks->title = actionTitle;
   callbacks->enabled = actionEnabled;
   callbacks->selected = actionSelected;
   return callbacks;
}
```
Each action plug-in can implement only one action. Actions can only apply to items with labels.

Use Xcode to create Address Book action plug-ins. Place action plug-ins in  $\sim$ /Library/Address Book Plug-Ins or /Library/Address Book Plug-Ins, depending on the scope you want for the action.

# Callbacks

### <span id="page-87-1"></span>**ABActionCopyTitleCallback**

Return the title of the menu item for the action. If the property returned by [ABActionGetPropertyCallback](#page-87-0) (page 88) is a multi-value property, *identifier* contains the unique identifier of the value selected.

```
typedef CFStringRef (*ABActionCopyTitleCallback) (
  ABPersonRef person,
  CFString CFStringRef identifier
);
```
You may implement the function like this:

```
CFStringRef actionTitle(ABPersonRef person,
CFStringRef identifier)
```
#### **Availability**

<span id="page-87-2"></span>Available in Mac OS X v10.3 and later.

#### **ABActionEnabledCallback**

Return true if the action menu item should be enabled, false otherwise. If the property returned by [ABActionGetPropertyCallback](#page-87-0) (page 88) is a multi-value property, *identifier* contains the unique identifier of the value selected.

```
typedef Boolean (*ABActionEnabledCallback) (
  ABPersonRef person,
  CFStringRef identifier
);
```
You may implement the function like this:

```
Boolean actionEnabled(ABPersonRef person,
CFStringRef identifier)
```
#### <span id="page-87-0"></span>**Availability**

Available in Mac OS X v10.3 and later.

#### **ABActionGetPropertyCallback**

Return the property the action applies to.

```
typedef CFStringRef (*ABActionGetPropertyCallback)
(void);
```
You may implement the function like this:

ABActions C Reference

```
CFStringRef actionProperty(void)
```
#### **Availability**

Available in Mac OS X v10.3 and later.

### <span id="page-88-1"></span>**ABActionSelectedCallback**

Execute the action. If the property returned by [ABActionGetPropertyCallback](#page-87-0) (page 88) is a multi-value property, *identifier* contains the unique identifier of the value selected; otherwise, identifier is NULL.

```
typedef void (*ABActionSelectedCallback) (
  ABPersonRef person,
   CFStringRef identifier
);
```
You may implement the function like this:

```
void actionSelected(ABPersonRef person,
CFStringRef identifier)
```
#### **Availability**

Available in Mac OS X v10.3 and later.

# <span id="page-88-0"></span>Data Types

### **ABActionCallbacks**

This is the structure that the ABActionRegisterCallbacks returns to tell Address Book about the action the plug-in implements.

```
typedef struct {
   CFIndex version;
   ABActionGetpropertyCallback property;
   ABActionCopyTitleCallback title;
   ABActionEnabledCallback enabled;
   ABActionSelectedCallback selected;
} ABActionCallbacks;
```
**Availability** Available in Mac OS X v10.3 and later.

ABActions C Reference

# ABUtilities C Reference

**Framework:** AddressBook/ABAddressBookC.h

# Introduction

# Functions

### <span id="page-90-0"></span>**ABCopyLocalizedPropertyOrLabel**

Returns the localized version of a built in property, label, or key.

```
CFStringRef ABCopyLocalizedPropertyOrLabel (
    CFStringRef propertyOrLabel
);
```
# **Parameters**

*propertyOrLabel*

The property, label, or key to be localized.

#### **Return value**

The localized version of *propertyOrLabel*, or *propertyOrLabel* if a localized stringcan not be found. You are responsible for releasing this object.

#### **Availability**

Available in Mac OS X v10.2 and later.

**C HAPTER 1 0** ABUtilities C Reference

# Document Revision History

This table describes the changes to *Address Book C Framework Reference*.

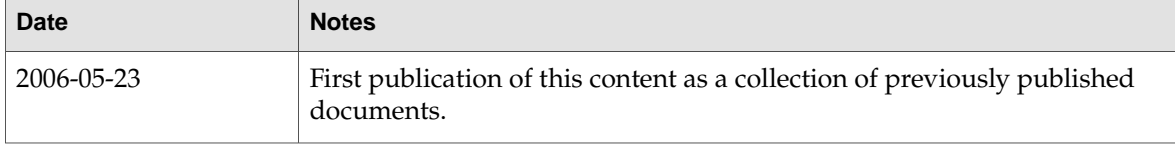

#### **REVISION HIS T O R Y**

Document Revision History

# Index

# A

ABActionCallbacks structure [89](#page-88-0) ABActionCopyTitleCallback callback [88](#page-87-1) ABActionEnabledCallback callback [88](#page-87-2) ABActionGetPropertyCallback callback [88](#page-87-0) ABActionSelectedCallback callback [89](#page-88-1) ABAddPropertiesAndTypes function [10](#page-9-0) ABAddRecord function [10](#page-9-1) ABAddressBookRef data type [17](#page-16-0), [69](#page-68-0) ABBeginLoadingImageDataForClient function [42](#page-41-0) ABCancelLoadingImageDataForTag function [43](#page-42-0) ABCopyArrayOfAllGroups function [11](#page-10-0) ABCopyArrayOfAllPeople function [11](#page-10-1) ABCopyArrayOfMatchingRecords function [12](#page-11-0) ABCopyArrayOfPropertiesForRecordType function [12](#page-11-1) ABCopyDefaultCountryCode function [12](#page-11-2) ABCopyLocalizedPropertyOrLabel function [91](#page-90-0) ABCopyRecordForUniqueId function [13](#page-12-0) ABCopyRecordTypeFromUniqueId function [13](#page-12-1) ABCreateFormattedAddressFromDictionary function [14](#page-13-0) ABGetMe function [14](#page-13-1) ABGetSharedAddressBook function [14](#page-13-2) ABGroupAddGroup function [22](#page-21-0) ABGroupAddMember function [22](#page-21-1) ABGroupCopyArrayOfAllMembers function [23](#page-22-0) ABGroupCopyArrayOfAllSubgroups function [23](#page-22-1) ABGroupCopyDistributionIdentifier function [23](#page-22-2) ABGroupCopyParentGroups function [24](#page-23-1) ABGroupCreate function [24](#page-23-2) ABGroupCreateSearchElement function [24](#page-23-0) ABGroupRef data type [27](#page-26-0) ABGroupRemoveGroup function [25](#page-24-0) ABGroupRemoveMember function [26](#page-25-0) ABGroupSetDistributionIdentifier function [26](#page-25-1) ABHasUnsavedChanges function [15](#page-14-0) ABImageClientCallback callback [46](#page-45-0) ABMultiValueAdd function [36](#page-35-0) ABMultiValueCopyIdentifierAtIndex function [30](#page-29-0) ABMultiValueCopyLabelAtIndex function [30](#page-29-1) ABMultiValueCopyPrimaryIdentifier function [31](#page-30-0) ABMultiValueCopyValueAtIndex function [31](#page-30-1) ABMultiValueCount function [32](#page-31-0) ABMultiValueCreate function [32](#page-31-1) ABMultiValueCreateCopy function [32](#page-31-2) ABMultiValueCreateMutable function [36](#page-35-1) ABMultiValueCreateMutableCopy function [33](#page-32-0) ABMultiValueIndexForIdentifier function [33](#page-32-1) ABMultiValueInsert function [37](#page-36-0) ABMultiValuePropertyType function [33](#page-32-2) ABMultiValueRef data type [34](#page-33-0) ABMultiValueRemove function [37](#page-36-1) ABMultiValueReplaceLabel function [38](#page-37-0) ABMultiValueReplaceValue function [38](#page-37-1) ABMultiValueSetPrimaryIdentifier function [39](#page-38-0) ABMutableMultiValueRef data type [39](#page-38-1) ABPersonCopyImageData function [43](#page-42-1) ABPersonCopyParentGroups function [43](#page-42-2) ABPersonCopyVCardRepresentation function [44](#page-43-1) ABPersonCreate function [44](#page-43-2) ABPersonCreateSearchElement function [44](#page-43-0) ABPersonCreateWithVCardRepresentation function [45](#page-44-0) ABPersonRef data type [47](#page-46-0) ABPersonSetImageData function [46](#page-45-1) ABPickerAddProperty function [57](#page-56-0) ABPickerAttributes data type [69](#page-68-1) ABPickerChangeAttributes function [58](#page-57-0) ABPickerClearSearchField function [58](#page-57-1) ABPickerCopyColumnTitle function [59](#page-58-0) ABPickerCopyDisplayedProperty function [59](#page-58-1) ABPickerCopyProperties function [59](#page-58-2) ABPickerCopySelectedGroups function [60](#page-59-0) ABPickerCopySelectedIdentifiers function [60](#page-59-1) ABPickerCopySelectedRecords function [60](#page-59-2) ABPickerCopySelectedValues function [61](#page-60-0) ABPickerCreate function [61](#page-60-1) ABPickerDeselectAll function [61](#page-60-2) ABPickerDeselectGroup function [62](#page-61-0) ABPickerDeselectIdentifier function [62](#page-61-1) ABPickerDeselectRecord function [62](#page-61-2)

ABPickerEditInAddressBook function [63](#page-62-0) ABPickerGetAttributes function [63](#page-62-1) ABPickerGetDelegate function [64](#page-63-0) ABPickerGetFrame function [64](#page-63-1) ABPickerIsVisible function [64](#page-63-2) ABPickerRemoveProperty function [65](#page-64-0) ABPickerSelectGroup function [65](#page-64-1) ABPickerSelectIdentifier function [65](#page-64-2) ABPickerSelectInAddressBook function [66](#page-65-0) ABPickerSelectRecord function [66](#page-65-1) ABPickerSetColumnTitle function [67](#page-66-0) ABPickerSetDelegate function [67](#page-66-1) ABPickerSetDisplayedProperty function [67](#page-66-2) ABPickerSetFrame function [68](#page-67-0) ABPickerSetVisibility function [68](#page-67-1) ABRecordCopyRecordType function [73](#page-72-0) ABRecordCopyUniqueId function [74](#page-73-1) ABRecordCopyValue function [74](#page-73-0) ABRecordCreateCopy function [75](#page-74-2) ABRecordIsReadOnly function [75](#page-74-1) ABRecordRef data type [76](#page-75-1) ABRecordRemoveValue function [75](#page-74-0) ABRecordSetValue function [76](#page-75-0) ABRemoveProperties function [15](#page-14-1) ABRemoveRecord function [16](#page-15-0) ABSave function [16](#page-15-1) ABSearchComparison [81](#page-80-0) ABSearchConjunction [83](#page-82-0) ABSearchElementCreateWithConjunction function [80](#page-79-0) ABSearchElementMatchesRecord function [80](#page-79-1) ABSearchElementRef data type [81](#page-80-1) ABSetMe function [16](#page-15-2) ABTypeOfProperty function [17](#page-16-1) Address Keys [50](#page-49-0) Address Labels [50](#page-49-1) AIM Instant Labels [53](#page-52-0)

# C

Common Properties [77](#page-76-0)

# D

Database Notifications [19](#page-18-0)

## E

Email Labels [50](#page-49-2)

# G

Generic Labels [54](#page-53-0) Group Properties [27](#page-26-1)

## I

ICQ Instant Labels [54](#page-53-1)

## J

Jabber Instant Labels [53](#page-52-1)

# K

kABAddressCityKey constant [51](#page-50-0) kABAddressCountryCodeKey constant [51](#page-50-1) kABAddressCountryKey constant [51](#page-50-2) kABAddressHomeLabel constant [50](#page-49-3) kABAddressProperty constant [48](#page-47-0) kABAddressStateKey constant [51](#page-50-3) kABAddressStreetKey constant [51](#page-50-4) kABAddressWorkLabel constant [50](#page-49-4) kABAddressZIPKey constant [51](#page-50-5) kABAIMHomeLabel constant [53](#page-52-2) kABAIMInstantProperty constant [48](#page-47-1) kABAIMWorkLabel constant [53](#page-52-3) kABAnniversaryLabel constant [54](#page-53-2) kABArrayProperty constant [18](#page-17-0) kABAssistantLabel constant [52](#page-51-0) kABBirthdayProperty constant [48](#page-47-2) kABBitsInBitFieldMatch constant [82](#page-81-0) kABBrotherLabel constant [52](#page-51-1) kABChildLabel constant [52](#page-51-2) kABContainsSubString constant [82](#page-81-1) kABContainsSubStringCaseInsensitive constant [82](#page-81-2) kABCreationDateProperty constant [77](#page-76-1) kABDatabaseChangedExternallyNotification constant [19](#page-18-1) kABDatabaseChangedNotification constant [19](#page-18-2) kABDataProperty constant [18](#page-17-1) kABDateProperty constant [18](#page-17-2) kABDefaultNameOrdering constant [50](#page-49-5) kABDepartmentProperty constant [49](#page-48-0) kABDictionaryProperty constant [18](#page-17-3) kABDoesNotContainSubString constant [82](#page-81-3)

kABDoesNotContainSubStringCaseInsensitive constant [82](#page-81-4) kABEmailHomeLabel constant [50](#page-49-6) kABEmailProperty constant [48](#page-47-3) kABEmailWorkLabel constant [50](#page-49-7) kABEqual constant [81](#page-80-2) kABEqualCaseInsensitive constant [82](#page-81-5) kABErrorInProperty constant [18](#page-17-4) kABFatherLabel constant [52](#page-51-3) kABFirstNameFirst constant [50](#page-49-8) kABFirstNamePhoneticProperty constant [48](#page-47-4) kABFirstNameProperty constant [48](#page-47-5) kABFriendLabel constant [52](#page-51-4) kABGreaterThan constant [82](#page-81-6) kABGreaterThanOrEqual constant [82](#page-81-7) kABGroupNameProperty constant [27](#page-26-2) kABGroupRecordType constant [28](#page-27-0) kABHomeLabel constant [54](#page-53-3) kABHomePageLabel constant [52](#page-51-5) kABHomePageProperty constant [48](#page-47-6) kABICQHomeLabel constant [54](#page-53-4) kABICQInstantProperty constant [48](#page-47-7) kABICQWorkLabel constant [54](#page-53-5) kABIntegerProperty constant [18](#page-17-5) kABJabberHomeLabel constant [53](#page-52-4) kABJabberInstantProperty constant [48](#page-47-8) kABJabberWorkLabel constant [53](#page-52-5) kABJobTitleProperty constant [48](#page-47-9) kABLastNameFirst constant [50](#page-49-9) kABLastNamePhoneticProperty constant [48](#page-47-10) kABLastNameProperty constant [48](#page-47-11) kABLessThan constant [82](#page-81-8) kABLessThanOrEqual constant [82](#page-81-9) kABMaidenNameProperty constant [49](#page-48-1) kABManagerLabel constant [53](#page-52-6) kABMiddleNamePhoneticProperty constant [48](#page-47-12) kABMiddleNameProperty constant [48](#page-47-13) kABModificationDateProperty constant [77](#page-76-2) kABMotherLabel constant [52](#page-51-6) kABMSNHomeLabel constant [53](#page-52-7) kABMSNInstantProperty constant [48](#page-47-14) kABMSNWorkLabel constant [53](#page-52-8) kABMultiArrayProperty constant [19](#page-18-3) kABMultiDataProperty constant [19](#page-18-4) kABMultiDateProperty constant [19](#page-18-5) kABMultiDictionaryProperty constant [19](#page-18-6) kABMultiIntegerProperty constant [18](#page-17-6) kABMultiRealProperty constant [19](#page-18-7) kABMultiStringProperty constant [18](#page-17-7) kABNameOrderingMask constant [50](#page-49-10) kABNicknameProperty constant [49](#page-48-2) kABNoteProperty constant [48](#page-47-15) kABNotEqual constant [81](#page-80-3)

kABNotEqualCaseInsensitive constant [82](#page-81-10) kABNotWithinIntervalAroundToday constant [83](#page-82-1) kABNotWithinIntervalAroundTodayYearless constant [83](#page-82-2) kABNotWithinIntervalFromToday constant [83](#page-82-3) kABNotWithinIntervalFromTodayYearless constant [83](#page-82-4) kABOrganizationProperty constant [48](#page-47-16) kABOtherDatesProperty constant [49](#page-48-3) kABOtherLabel constant [54](#page-53-6) kABParentLabel constant [52](#page-51-7) kABPartnerLabel constant [52](#page-51-8) kABPersonFlags constant [49](#page-48-4) kABPersonRecordType constant [55](#page-54-0) kABPhoneHomeFAXLabel constant [51](#page-50-6) kABPhoneHomeLabel constant [51](#page-50-7) kABPhoneMainLabel constant [51](#page-50-8) kABPhoneMobileLabel constant [51](#page-50-9) kABPhonePagerLabel constant [51](#page-50-10) kABPhoneProperty constant [48](#page-47-17) kABPhoneWorkFAXLabel constant [51](#page-50-11) kABPhoneWorkLabel constant [51](#page-50-12) kABPickerMultipleValueSelection constant [69](#page-68-2) kABPickerSingleValueSelection constant [69](#page-68-3) kABPrefixMatch constant [82](#page-81-11) kABPrefixMatchCaseInsensitive constant [82](#page-81-12) kABRealProperty constant [18](#page-17-8) kABRelatedNamesProperty constant [49](#page-48-5) kABSearchAnd constant [84](#page-83-0) kABSearchOr constant [84](#page-83-1) kABShowAsCompany constant [49](#page-48-6) kABShowAsMask constant [49](#page-48-7) kABShowAsPerson constant [49](#page-48-8) kABSisterLabel constant [52](#page-51-9) kABSpouseLabel constant [52](#page-51-10) kABStringProperty constant [18](#page-17-9) kABSuffixMatch constant [82](#page-81-13) kABSuffixMatchCaseInsensitive constant [82](#page-81-14) kABSuffixProperty constant [49](#page-48-9) kABTitleProperty constant [49](#page-48-10) kABUIDProperty constant [77](#page-76-3) kABURLsProperty constant [48](#page-47-18) kABWithinIntervalAroundToday constant [83](#page-82-5) kABWithinIntervalAroundTodayYearless constant [83](#page-82-6) kABWithinIntervalFromToday constant [83](#page-82-7) kABWithinIntervalFromTodayYearless constant [83](#page-82-8) kABWorkLabel constant [54](#page-53-7) kABYahooHomeLabel constant [54](#page-53-8) kABYahooInstantProperty constant [48](#page-47-19) kABYahooWorkLabel constant [54](#page-53-9) kEventABPeoplePickerDisplayedPropertyChanged constant [70](#page-69-0)

kEventABPeoplePickerGroupDoubleClicked constant [70](#page-69-1) kEventABPeoplePickerGroupSelectionChanged constant [70](#page-69-2) kEventABPeoplePickerNameDoubleClicked constant [70](#page-69-3) kEventABPeoplePickerNameSelectionChanged constant [70](#page-69-4) kEventABPeoplePickerValueSelectionChanged constant [70](#page-69-5) kEventClassABPeoplePicker constant [70](#page-69-6) kEventParamABPickerRef constant [71](#page-70-0)

## M

MSN Instant Labels [53](#page-52-9)

# O

Other Dates Labels [54](#page-53-10)

## P

People-Picker Event Class [69](#page-68-4) People-Picker Event Kinds [70](#page-69-7) People-Picker Event Parameter Name [70](#page-69-8) Person Flags [49](#page-48-11) Person Properties [47](#page-46-1) Phone Labels [51](#page-50-13) Property Types [18](#page-17-10)

# R

Record Type [27](#page-26-3), [55](#page-54-1) Related Names Labels [52](#page-51-11)

## W

Web Page Labels [52](#page-51-12)

# Y

Yahoo Instant Labels [53](#page-52-10)